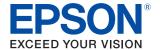

# **DM-D30**

# Technical Reference Guide

### **Product Overview**

Describes features for this product.

### **Setup**

Describes how to install and set this product.

### **Handling**

Describes the basic usage of this product.

### **Application Development Information**

Describes how to control this product and information necessary for developing applications.

### **Appendix**

Describes the specifications and character code tables.

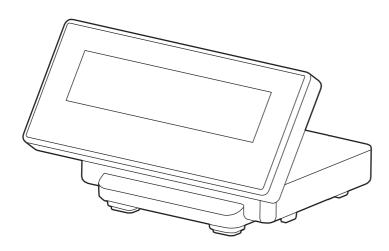

#### **Cautions**

- No part of this document may be reproduced, stored in a retrieval system, or transmitted in any form or by any means, electronic, mechanical, photocopying, recording, or otherwise, without the prior written permission of Seiko Epson Corporation.
- The contents of this document are subject to change without notice. Please contact us for the latest information.
- While every precaution has been taken in the preparation of this document, Seiko Epson Corporation assumes no responsibility for errors or omissions.
- Neither is any liability assumed for damages resulting from the use of the information contained herein.
- Neither Seiko Epson Corporation nor its affiliates shall be liable to the purchaser of this product or third parties for damages, losses, costs, or expenses incurred by the purchaser or third parties as a result of: accident, misuse, or abuse of this product or unauthorized modifications, repairs, or alterations to this product, or (excluding the U.S.) failure to strictly comply with Seiko Epson Corporation's operating and maintenance instructions.
- Seiko Epson Corporation shall not be liable against any damages or problems arising from the use of any options or any consumable products other than those specified as Original Epson Products or Epson Approved Products by Seiko Epson Corporation.

#### **Trademarks**

EPSON is a registered trademark of Seiko Epson Corporation.

Exceed Your Vision and ESC/POS are registered trademarks or trademarks of Seiko Epson Corporation.

Microsoft and Windows are registered trademarks of Microsoft Corporation in the United States and/or other countries.

IOS is a trademark or registered trademark of Cisco in the U.S. and other countries and is used under license.

Android is a trademark of Google, Inc..

Wi-Fi® is a registered trademark of Wi-Fi Alliance®.

All other trademarks are the property of their respective owners and used for identification purpose only.

# **ESC/POS**<sup>®</sup> Proprietary Command System

Epson took the initiative by introducing ESC/POS, a proprietary POS printer command system, which includes patented or patent pending commands and enables versatile POS system construction with high scalability.

Compatible with all types of Epson POS printers and displays, this proprietary control system also offers the flexibility to easily make future upgrades. Its popularity is worldwide.

ESC/POS is designed to reduce the processing load on the host computer in POS environments. It comprises a set of highly functional and efficient commands that enables the full realization of the potential of printers.

© Seiko Epson Corporation 2015. All rights reserved.

### For Safety

### **Key to Symbols**

The symbols in this manual are identified by their level of importance, as defined below. Read the following carefully before handling the product.

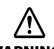

You must follow warnings carefully to avoid serious bodily injury.

# **AUTION**

Provides information that must be observed to prevent damage to the equipment or loss of data.

- Possibility of sustaining physical injuries.
- Possibility of causing physical damage.
- Possibility of causing information loss.

CAUTION

Provides information that must be observed to avoid damage to your equipment or a malfunction.

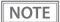

Provides important information and useful tips.

### Warnings

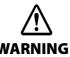

- Shut down your equipment immediately if it produces smoke, a strange odor, or unusual noise. Continued use may lead to fire. Immediately disconnect the USB cable and contact your dealer or a Seiko Epson service center for advice.
- Never attempt to repair this product yourself. Improper repair work can be dangerous.
- Never disassemble or modify this product. Tampering with this product may result in injury or fire
- Do not allow foreign matter to fall into the equipment. Penetration by foreign objects may lead to fire
- If water or other liquid spills into this equipment, disconnect the USB cable immediately, and then contact your dealer or a Seiko Epson service center for advice. Continued usage may lead to fire.

### **Cautions**

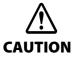

- Do not connect cables and external interfaces in ways other than those mentioned in the manual. Different connections may cause equipment damage and burning.
- Be sure to set this equipment on a firm, stable, horizontal surface. The product may break or cause injury if it falls.
- Do not use in locations subject to high humidity or dust levels. Excessive humidity and dust may cause equipment damage or fire.
- Do not place heavy objects on top of this product. Never stand or lean on this product. Equipment may fall or collapse, causing breakage and possible injury.
- If you do not use this product for an extended period of time, always disconnect the USB cable for safety. If you move the product, ensure that all of the cables are disconnected before moving it
- Do not use aerosol sprayers containing flammable gas inside or around this product. Doing so may cause fire.

### Restriction of Use

When this product is used for applications requiring high reliability/safety, such as transportation devices related to aviation, rail, marine, automotive, etc.; disaster prevention devices; various safety devices, etc.; or functional/precision devices, etc., you should use this product only after giving consideration to including fail-safes and redundancies into your design to maintain safety and total system reliability. Because this product was not intended for use in applications requiring extremely high reliability/safety, such as aerospace equipment, main communication equipment, nuclear power control equipment, or medical equipment related to direct medical care, etc., please make your own judgment on this product's suitability after a full evaluation.

### **About this Manual**

### Aim of the Manual

This manual provides the development engineers with necessary information for developing, designing, installing the system using DM-D30 as well as for developing and designing the applications.

### **Manual Content**

The manual is made up of the following sections:

Chapter 1 Product Overview

Chapter 2 Setup

Chapter 3 Handling

Chapter 4 Application Development Information

Appendix Product Specifications

**Character Code Tables** 

# **Contents**

| ■ For Safety3                                                             |
|---------------------------------------------------------------------------|
| Key to Symbols3                                                           |
| Warnings                                                                  |
| Cautions4                                                                 |
| ■ Restriction of Use5                                                     |
| ■ About this Manual5                                                      |
| Aim of the Manual5  Manual Content5                                       |
| ■ Contents7                                                               |
| Product Overview11                                                        |
| ■ Features                                                                |
| ■ Product Structure                                                       |
| Accessories11                                                             |
| ■ Part Names and Functions                                                |
| ■ System Outline                                                          |
| Connecting with TM-m30                                                    |
| Setup15                                                                   |
| ■ Connecting to the Printer                                               |
| ■ Connecting to the Computer                                              |
| ■ Connecting the Printer's Wireless LAN Unit                              |
| ■ Drawing Out the Cable                                                   |
| ■ Affixing the Customer Display                                           |
| ■ Memory Switch Setting21                                                 |
|                                                                           |
| Handling23                                                                |
| ■ Turning the Power On/Off                                                |
| ■ Changing the Angle of the Display Unit                                  |
| ■ Adjusting the Contrast                                                  |
| _ · · · <b>,</b> · · · · · <b>,</b> · · · · · · · · · · · · · · · · · · · |

| Application Development Information  | 25 |
|--------------------------------------|----|
| ■ Controlling the Customer display   | 25 |
| ePOS-Print XML                       |    |
| ESC/POS                              |    |
| ■ Software                           |    |
|                                      |    |
| Development Kits                     |    |
| Drivers                              |    |
| Manuals                              |    |
| Download                             | 27 |
| Appendix                             |    |
| ■ Product Specifications             | 29 |
| Environmental Conditions             | 29 |
| External Dimensions and Mass         | 30 |
| Character Code Tables                | 31 |
| Common to All Pages                  | 31 |
| Page 0 [PC437: USA, Standard Europe] | 32 |
| Page 1 (Katakana)                    | 33 |
| Page 2 (PC850: Multilingual)         | 34 |
| Page 3 (PC860: Portuguese)           | 35 |
| Page 4 (PC863: Canadian-French)      | 36 |
| Page 5 (PC865: Nordic)               | 37 |
| Page 11 (PC851: Greek)               | 38 |
| Page 12 (PC853: Turkish)             | 39 |
| Page 13 (PC857: Turkish)             | 40 |
| Page 14 (PC737: Greek)               | 41 |
| Page 15 (ISO8859-7: Greek)           | 42 |
| Page 16 (WPC1252)                    | 43 |
| Page 17 (PC866: Cyrillic #2)         | 44 |
| Page 18 (PC852: Latin 2)             |    |
| Page 19 (PC858: Euro)                | 46 |
| Page 30 (TCVN-3: Vietnamese)         |    |
| Page 31 (TCVN-3: Vietnamese)         |    |
| Page 32 (PC720: Arabic)              |    |
| Page 33 (WPC775: Baltic Rim)         |    |
| Page 34 (PC855: Cyrillic)            |    |
| Page 35 (PC861: Icelandic)           |    |
| Page 36 (PC862: Hebrew)              |    |
| Page 37 (PC864: Arabic)              |    |
| Page 38 (PC869: Greek)               |    |
| Page 39 (ISO8859-2: Latin 2)         |    |
| Page 40 (ISO8859-15: Latin 9)        |    |
| Page 41 (PC1098: Farsi)              |    |
| Page 42 (PC1118: Lithuanian)         |    |
| Page 43 (PC1119: Lithuanian)         |    |
| Page 44 (PC1125: Ukrainian)          | 61 |

| Page 45 (WPC1250: Latin 2)    | 62 |
|-------------------------------|----|
| Page 46 (WPC1251: Cyrillic)   | 63 |
| Page 47 (WPC1253: Greek)      |    |
| Page 48 (WPC1254: Turkish)    | 65 |
| Page 49 (WPC1255: Hebrew)     |    |
| Page 50 (WPC1256: Arabic)     |    |
| Page 51 (WPC1257: Baltic Rim) |    |
| Page 52 (WPC1258: Vietnamese) |    |
| Page 53 (KZ1048: Kazakhstan)  |    |
| Page 254 (User-Defined Page)  |    |
| Page 255 (User-Defined Page)  |    |
| International Character Sets  |    |

# **Product Overview**

This chapter describes features of the product.

### **Features**

DM-D30 is a customer display for displaying characters. The main features of this product are as follows.

### **Display**

• 20 digit x 2 lines dot matrix for displaying half-width characters.

### Usability

- Compact.
- You can move the display section up and down to adjust the position so it is easy to see.
- Power supply to the product is USB bus power.

#### **Interface**

- By connecting to the TM-m30 USB connector (for connecting a Wireless LAN unit), you can control the printer using a smart device (iOS, Android, and Windows).
- You can connect to the TM-m30 USB connector (for connecting a Wireless LAN unit), and a Windows PC USB connector.
- When connecting to the TM-m30's dedicated USB connector (for connecting a Wireless LAN unit), you can mount the TM-m30's Wireless LAN unit to the DM-D30's Wireless LAN unit connector.

### **Product Structure**

#### Accessories

#### Included

- Affixing tape
- Manual

# **Part Names and Functions**

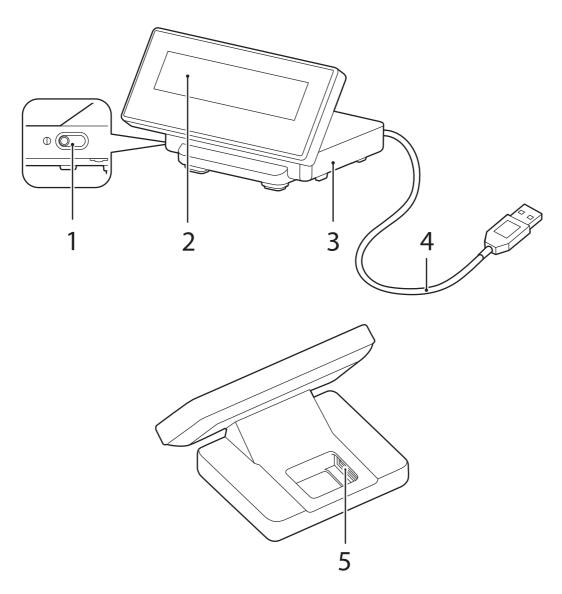

| 1 | Contrast adjustment control | Move this to adjust the contrast of the LCD screen.                                                                                                 |
|---|-----------------------------|----------------------------------------------------------------------------------------------------|
| 2 | Display                     | Displays on the LCD screen. You can adjust the angle of the display.  Note:  The display is covered with a protective film. Remove it if necessary. |
| 3 | Stand                       | Supports the display unit. Place it on a flat surface.                                                                                              |
| 4 | USB cable                   | Use to connect to the printer or a computer.                                                                                                    |
| 5 | Wireless LAN unit connector | Use to connect the Wireless LAN unit that is pre-installed to the printer's USB connector, when connecting to a Wi-Fi® model printer.               |

# System Outline

This section explains the system connection pattern using this product.

### Connecting with TM-m30

Connect this product's USB cable to the TM-m30. Power is supplied from the TM-m30.

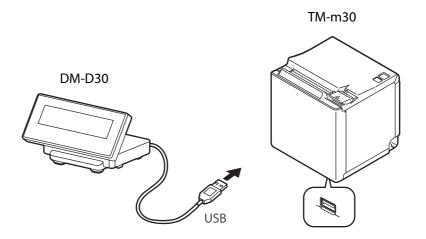

# Connecting with Computer

Connect this product's USB cable to the computer. Power is supplied from the computer.

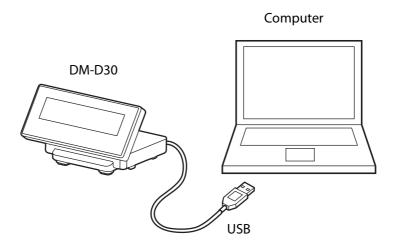

CAUTION

- When connecting to a bus power hub, this product may not always operate.
- Install the driver you are using before connecting.

# Setup

This chapter explains the installation and setting operations necessary to use this product.

# Connecting to the Printer

Connect the USB cable of the customer display to the USB connector on the printer.

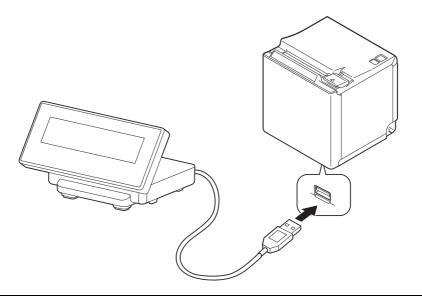

CAUTION

- When you connect the USB cable to the printer, be sure to turn off the printer before connecting.
- We do not recommend using this USB bus power device with a USB extension cable. Depending on the configuration of the cable, operational errors or a deterioration in EMC characteristics may occur due to a drop in voltage.

NOTE

For the position of connectors on the printer and so on, see the documentation provided with the printer.

# **Connecting to the Computer**

Connect the USB cable of the customer display to the USB connector on the computer.

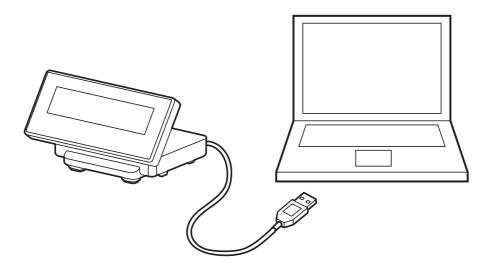

CAUTION

We do not recommend using this USB bus power device with a USB extension cable. Depending on the configuration of the cable, operational errors or a deterioration in EMC characteristics may occur due to a drop in voltage.

# Connecting the Printer's Wireless LAN Unit

When the Wireless LAN unit is connected to the printer's USB connector and there are no free USB connectors, you can use the Wireless LAN unit and the customer display at the same time by connecting the Wireless LAN unit to the Wireless LAN unit connector on this device.

NOTE

You can only use the optional Wireless LAN unit supported by the TM printer.

Follow the steps below to connect the Wireless LAN unit to the device's Wireless LAN unit connector.

Remove the covers for the top and bottom of the stand as shown in the illustration.

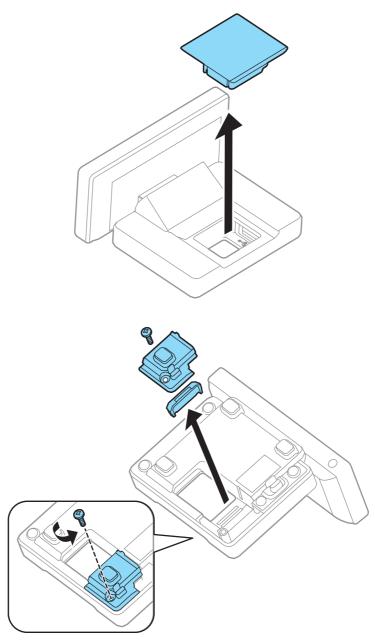

### Connect the Wireless LAN unit to the Wireless LAN unit connector.

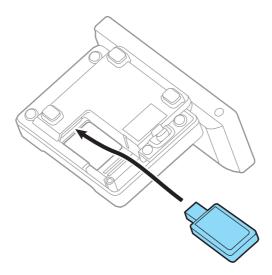

Reattach the cover for the bottom. Keep the cover for the stand removed.

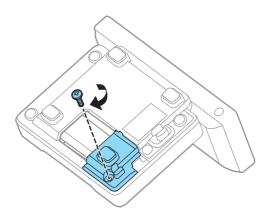

CAUTION

- Do not place anything in the upper section (cover opening) of the Wireless LAN unit. If heat is not allowed to dissipate when using the product, it may lead to a malfunction.
- Do not use a USB extension cable. Operational errors may occur due to a drop in voltage.

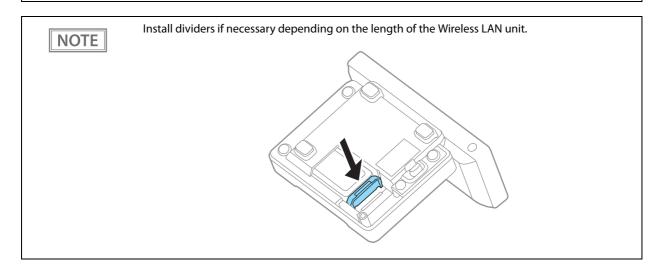

# **Drawing Out the Cable**

You can draw out the USB cable from the front, the side, or the back.

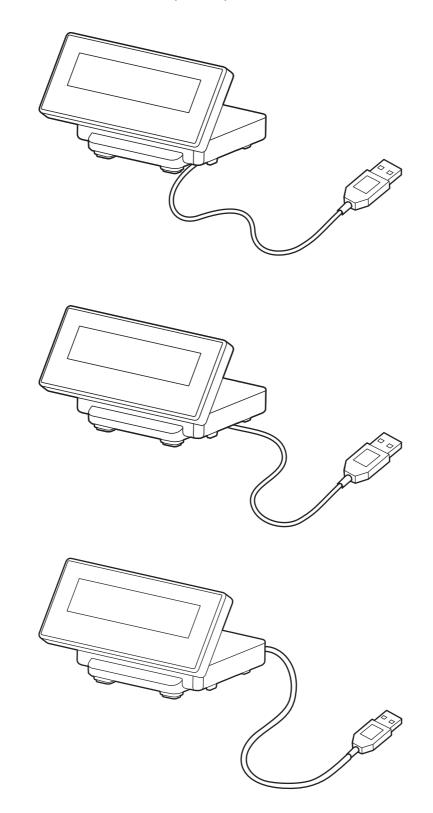

CAUTION

Be sure to turn off the power on the printer when connecting USB cable to the printer.

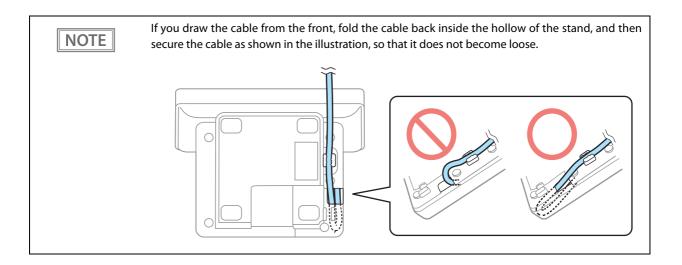

# Affixing the Customer Display

You can use the affixing tape supplied to secure the device.

Attach the affixing tape to the points shown in the following illustration.

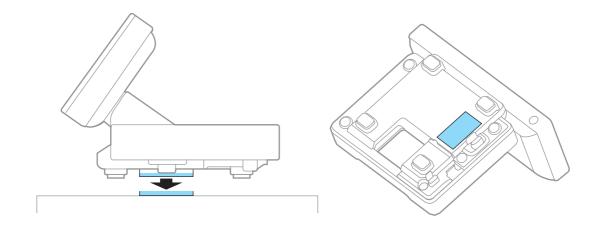

# Memory Switch Setting

This product comes with memory switches as part of the software's setting features. These allow you to make settings for the TM-m30 Utility.

NOTE

For details, see the TM-m30 Utility User's Manual.

### **Turn Off Backlight**

Select from 0 to 120 seconds Initial setting: Normally On

### Code-page

Specify from 40 code pages and custom pages Initial setting: 0 (PC437:USA,Standard Europe)

### International character set

Specify from 18 sets Initial setting: 0 (USA)

### **Adjust Brightness**

Select from 1 (20%) to 4 (100%) Initial setting: 4 (100%)

### **Cursor Display**

- 0: Cursor not displayed
- 1: Cursor displayed
- 48: Cursor not displayed
- 49: Cursor displayed

Initial setting: 0

### Display No.

Select from 0 to 255 Initial setting: 0

# **Handling**

This chapter explains the basic handling methods for this product.

# Turning the Power On/Off

The power for this product is supplied by USB bus power, which means that the power is supplied from the connected printer or computer through the USB connector.

To turn this product on or off, turn the connected printer or computer on or off.

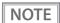

The display may not turn off while the power is still supplied to USB connector, even if the printer's Power LED is off.

# Changing the Angle of the Display Unit

You can change the angle of the display unit by holding the stand with your hand while moving the display unit. The following shows the range of motion.

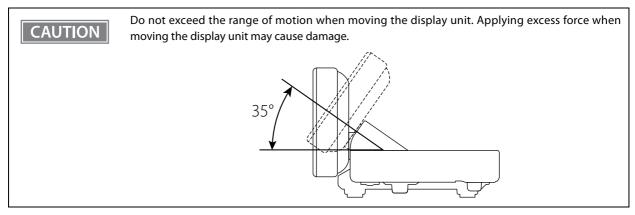

# Adjusting the Contrast

You can adjust the contrast of the LCD screen by sliding the contrast adjustment control on the side of the stand.

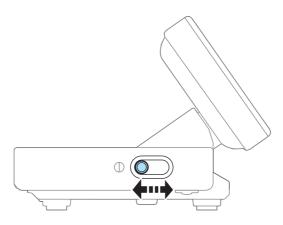

# Cleaning the Customer Display

Be sure to disconnect the USB cable from the printer, and then wipe the dirt off the outer case with a dry cloth or a damp cloth.

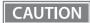

- Never clean the product with alcohol, benzine, thinner, or other such solvents. Doing so may damage or break the parts made of plastic and rubber.
- Rubbing the LCD screen with too much force using a dry cloth may scratch the surface.

# **Application Development Information**

This chapter explains how to control the customer display as well as necessary information for developing system applications using this product.

# Controlling the Customer display

The this product supports the following command systems:

- ePOS-Print XML
- ESC/POS

Users can control the customer display by using the aforementioned commands, or the following development kits or drivers.

- Epson ePOS SDK
- EPSON OPOS ADK
- EPSON OPOS ADK for .NET
- EPSON JavaPOS ADK
- EPSON Advanced Printer Driver Ver.5 (APD5)

### ePOS-Print XML

ePOS-Print XML is Epson's control command system for the customer display defined in XML. You can print from the socket communication environment or OS applications. For details of ePOS-Print XML, see the ePOS-Print XML User's Manual.

ePOS-Print XML can be used when this product is connected to the TM printer.

### **ESC/POS**

ESC/POS is the Epson original printer command system for POS printers and customer display. With ESC/POS commands, you can directly control all the this product functions, but detailed knowledge of printer specifications or combination of commands is required, compared to using drivers and applications.

For details on ESC/POS, see the specifications for this product. You need a contract separately to acquire the specifications. For details, contact the store of your purchase.

# **Software**

The following software are provided for application development.

### **Development Kits**

| Software                   | Description                                                                                                    |
|----------------------------|----------------------------------------------------------------------------------------------------|
| Epson ePOS SDK             | Development kit for controlling the POS peripheral devices such as the printer and                                                            |
| for iOS                    | customer display from the Web application or native application for smart devices.  It includes libraries, manuals, and sample programs.      |
| for Android <sup>TM</sup>  |                                                                                                    |
| EPSON OPOS ADK             | OCX driver that controls the POS peripheral devices such as the customer display using the OLE technologies *.                                |
|                            | Because controlling POS peripherals with original commands is not required on the application side, efficient system development is possible. |
| EPSON OPOS ADK<br>for .NET | The OPOS ADK for .NET is a POS industry standard printer driver compatible with Microsoft POS for .NET.                                       |
|                            | It allows you to develop applications that are compatible with the UPOS (Unified POS) specification.                                          |
|                            | When developing applications, use a separate development environment such as Microsoft Visual Studio .NET.                                    |
| EPSON JavaPOS ADK          | JavaPOS ADK is a UPOS driver in Java environment. You can develop applications based on the UPOS (UnifiedPOS) specifications.                 |

<sup>\*</sup> OLE technology developed by Microsoft divides software into part blocks.

CAUTION

EPSON OPOS ADK, EPSON OPOS ADK for .NET, and EPSON JavaPOS ADK are only supported when connecting through TM-m30.

### **Drivers**

| Software                                      | Description                                                                                                    | Operating environment |  |  |
|-----------------------------------------------|----------------------------------------------------------------------------------------------------|-----------------------|--|--|
| EPSON Advanced Printer Driver<br>Ver.5 (APD5) | Windows printer driver that can display on the customer display. You cannot send ESC/POS commands to the customer display or monitor the status.                                            | Windows               |  |  |
| TM Virtual Port Driver                        | Connect the USB directly to the PC, and use this when controlling using ESC/POS commands.  This driver allows you to recognize customer displays connected by USB as a virtual serial port. | Windows               |  |  |

### Manuals

| Software                                    | Description                                                                                                    |
|---------------------------------------------|----------------------------------------------------------------------------------------------------|
| Each TM printer's Technical Reference Guide | TM printer's Technical Reference Guide explains about the necessary information for developing, designing, installing the POS system using the TM printers, or for developing and designing the printer applications. |
| ePOS-Print XML Use's Manual                 | Describes ePOS-Print XML statements. This manual comes with sample programs.                                                                                                    |

### Download

You can obtain software and manuals from one of the following URLs.

For customers in North America, go to the following web site and follow the on-screen instructions.

http://www.epsonexpert.com/

For customers in other countries, go to the following web site:

http://download.epson-biz.com/?service=pos

# **Appendix**

# **Product Specifications**

| Display type                |          | STN LCD (160 x 32 dots) *                                                                                                    |  |  |  |  |  |
|-----------------------------|----------|----------------------------------------------------------------------------------------------------|--|--|--|--|--|
| Number of characters displa | ayed     | 40 characters (20 columns x 2 rows)                                                                                                    |  |  |  |  |  |
| Display color               |          | White/Blue                                                                                                    |  |  |  |  |  |
| Brightness                  |          | 100 cd/m2                                                                                                    |  |  |  |  |  |
| Character classes           |          | Alphanumeric: 95 characters (8 x 16 dots) International characters: 18 sets (8 x 16 dots) Graphic characters: 128 characters x 41 pages |  |  |  |  |  |
| Character size              |          | 4.1 x 8.3 mm {0.16 x 0.33"} (W x H, alphanumeric)                                                                                       |  |  |  |  |  |
| Character pitch             |          | 4.7 mm {0.19"}                                                                                                    |  |  |  |  |  |
| Interface                   | USB      | USB 2.0 High/Full speed (Display: Full speed, connector for Wireless LAN unit: High/Full speed)                                         |  |  |  |  |  |
| Reliability                 | <u> </u> | Lifespan 50,000 hours                                                                                                    |  |  |  |  |  |
| Input voltage               |          | DC 4.75 to 5.25 V (Operates with USB bus power)                                                                                         |  |  |  |  |  |
| Current consumption         |          | 0.2 A (Wireless LAN unit not connected) 0.7 A (Wireless LAN unit connected)                                                             |  |  |  |  |  |
| Angle of the Display Unit   |          | 0 - 35°                                                                                                    |  |  |  |  |  |
| Power supply                |          | USB bus power                                                                                                    |  |  |  |  |  |

<sup>\*:</sup> Since a characteristic of the STN LCD is that it has a longer response time (when switching dots On/Off) compared to VFD display tubes (DM-D110 etc.), it becomes harder to display marquees that have a short interval for text display (horizontal scrolling).

When displaying a marquee (horizontal scrolling), we recommend taking into account the display response time for the LCD (250 to 350 msec), and set the text display interval to 600 msec or more.

### **Environmental Conditions**

| Item        | Specification                                                                |
|-------------|------------------------------------------------------------------------------|
| Temperature | Operating: 5 to 45 °C {41 to 113 °F}<br>Storage: -10 to 50 °C {14 to 122 °F} |
| Humidity    | Operating: 10 to 90 % (non-condensing) Storage: 10 to 90 % (non-condensing)  |

# **External Dimensions and Mass**

| Item   | Specification        |
|--------|----------------------|
| Width  | 130 mm (5.12 inches) |
| Depth  | 100 mm (3.94 inches) |
| Height | 68 mm (2.68 inches)  |
| Mass   | 0.3 kg               |

\* When the angle of display unit is 0 degree.

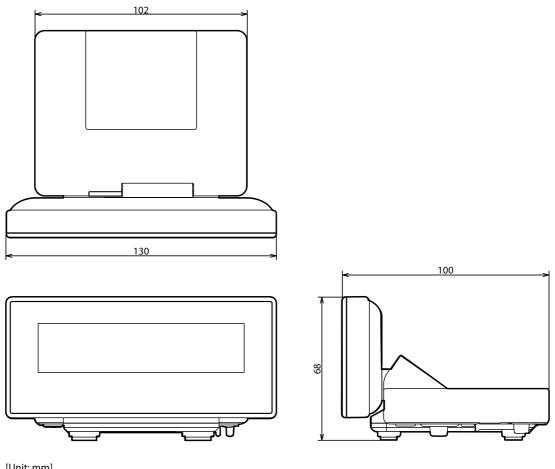

# **Character Code Tables**

NOTE

- The character code tables show only character configurations. They do not show the actual print pattern.
- "SP" in the table shows a space.

### Common to All Pages

When the international character set (See "International Character Sets" on page 73.) is USA:

| HEX | 0   |    | 1   |         |    |    |   |    | 2          |    | 3 |    | 4 |     | 5  |     | 6 |  | 7 |  |
|-----|-----|----|-----|---------|----|----|---|----|------------|----|---|----|---|-----|----|-----|---|--|---|--|
| 0   | NUL | 0  | DLE | 16      | SP | 32 | 0 | 48 | <b>(2)</b> | 64 | Р | 80 | , | 96  | р  | 112 |   |  |   |  |
| 1   |     | 1  | XON | 17      | !  | 33 | 1 | 49 | Α          | 65 | Q | 81 | a | 97  | q  | 113 |   |  |   |  |
| 2   |     | 2  |     | 18      | "  | 34 | 2 | 50 | В          | 66 | R | 82 | b | 98  | r  | 114 |   |  |   |  |
| 3   |     | 3  | XOF | F<br>19 | #  | 35 | 3 | 51 | С          | 67 | S | 83 | С | 99  | S  | 115 |   |  |   |  |
| 4   | EOT | 4  | DC4 | 20      | \$ | 36 | 4 | 52 | D          | 68 | T | 84 | d | 100 | t  | 116 |   |  |   |  |
| 5   | ENQ | 5  | NAK | 21      | %  | 37 | 5 | 53 | Ε          | 69 | U | 85 | е | 101 | a  | 117 |   |  |   |  |
| 6   | ACK | 6  |     | 22      | &  | 38 | 6 | 54 | F          | 70 | ٧ | 86 | f | 102 | ٧  | 118 |   |  |   |  |
| 7   |     | 7  |     | 23      | •  | 39 | 7 | 55 | G          | 71 | W | 87 | g | 103 | W  | 119 |   |  |   |  |
| 8   |     | 8  | CAN | 24      | (  | 40 | 8 | 56 | Н          | 72 | Χ | 88 | h | 104 | Χ  | 120 |   |  |   |  |
| 9   | HT  | 9  |     | 25      | )  | 41 | 9 | 57 | Ι          | 73 | Υ | 89 | j | 105 | У  | 121 |   |  |   |  |
| Α   | LF  | 10 |     | 26      | *  | 42 | : | 58 | J          | 74 | Z | 90 | j | 106 | Z  | 122 |   |  |   |  |
| В   |     | 11 | ESC | 27      | +  | 43 | ; | 59 | K          | 75 | [ | 91 | k | 107 | {  | 123 |   |  |   |  |
| С   | FF  | 12 | FS  | 28      | ,  | 44 | < | 60 | L          | 76 | \ | 92 | 1 | 108 |    | 124 |   |  |   |  |
| D   | CR  | 13 | GS  | 29      | -  | 45 | = | 61 | М          | 77 | ] | 93 | m | 109 | }  | 125 |   |  |   |  |
| Е   |     | 14 | RS  | 30      | •  | 46 | > | 62 | N          | 78 | ^ | 94 | n | 110 | ~  | 126 |   |  |   |  |
| F   |     | 15 |     | 31      | /  | 47 | ? | 63 | 0          | 79 | _ | 95 | 0 | 111 | SP | 127 |   |  |   |  |

# Page 0 [PC437: USA, Standard Europe]

| HEX |   | 8   |    | 9   |                   | Α   |      | В   |          | С   |   | D   |   | Е   |    | F   |
|-----|---|-----|----|-----|-------------------|-----|------|-----|----------|-----|---|-----|---|-----|----|-----|
| 0   | Ç | 128 | É  | 144 | á                 | 160 |      | 176 | L        | 192 | Ш | 208 | α | 224 | Ξ  | 240 |
| 1   | ü | 129 | æ  | 145 | ĺ                 | 161 | 3333 | 177 | Τ        | 193 | ₹ | 209 | ß | 225 | ±  | 241 |
| 2   | é | 130 | Æ  | 146 | Ó                 | 162 | **   | 178 | Т        | 194 | π | 210 | Γ | 226 | 2  | 242 |
| 3   | â | 131 | ô  | 147 | ú                 | 163 |      | 179 | <u> </u> | 195 | Ш | 211 | π | 227 | ≤  | 243 |
| 4   | ä | 132 | Ö  | 148 | ñ                 | 164 | +    | 180 | _        | 196 | F | 212 | Σ | 228 | ſ  | 244 |
| 5   | à | 133 | Ò  | 149 | Ñ                 | 165 | 1    | 181 | +        | 197 | F | 213 | σ | 229 | J  | 245 |
| 6   | å | 134 | û  | 150 | <u>a</u>          | 166 | 1    | 182 | ŧ        | 198 | Π | 214 | μ | 230 | ÷  | 246 |
| 7   | Ç | 135 | ù  | 151 | ō                 | 167 | П    | 183 | ╟        | 199 | # | 215 | τ | 231 | *  | 247 |
| 8   | ê | 136 | ÿ  | 152 | ડં                | 168 | Ŧ    | 184 | L        | 200 | ‡ | 216 | Ф | 232 | 0  | 248 |
| 9   | ë | 137 | Ö  | 153 | ٦                 | 169 | 1    | 185 | F        | 201 | J | 217 | Θ | 233 | •  | 249 |
| А   | è | 138 | Ü  | 154 | 7                 | 170 |      | 186 | π        | 202 | Γ | 218 | Ω | 234 | •  | 250 |
| В   | ï | 139 | ¢  | 155 | 1/2               | 171 | ī    | 187 | īī       | 203 |   | 219 | δ | 235 | 1  | 251 |
| С   | î | 140 | £  | 156 | <del>1</del><br>4 | 172 | ī    | 188 | ŀ        | 204 |   | 220 | ۵ | 236 | n  | 252 |
| D   | ì | 141 | ¥  | 157 | ī                 | 173 | Ш    | 189 | =        | 205 | I | 221 | ф | 237 | 2  | 253 |
| E   | Ä | 142 | Pt | 158 | «                 | 174 | 1    | 190 | 뀨        | 206 | I | 222 | 3 | 238 |    | 254 |
| F   | Å | 143 | f  | 159 | »                 | 175 | ٦    | 191 | <b>—</b> | 207 |   | 223 | N | 239 | SP | 255 |

# Page 1 (Katakana)

| 1 0001                                                                                                    |                                                  | HEX  | 8          | 9        | Α   | В    | С   | D   | E           | F     |
|----------------------------------------------------------------------------------------------------|--------------------------------------------------|------|------------|----------|-----|------|-----|-----|-------------|-------|
| 0 0000                                                                                                    | HEX                                              | BIN  | 1000       | 1001     |     | 1011 |     |     | 1110        | 1111  |
| 1   1   1   1   1   1   1   1   1   1                                                                                                    | 0                                                | 0000 |            |          |     |      |     |     |             |       |
| 1 0001                                                                                                    | L                                                | 0000 | 128        | 144      | 160 |      |     |     | 224         | 240   |
| 2 0010                                                                                                    | 1                                                | 0001 |            | I        |     |      |     |     |             |       |
| 2 0010                                                                                                    |                                                  | 0001 | 129        | 145      |     |      |     |     | 225         | 241   |
| 3   0011                                                                                                    | 9                                                | 0010 | =          | 1        |     |      |     |     |             |       |
| 3   0011                                                                                                    |                                                  | 0010 | 130        | 146      |     |      |     |     |             | 242   |
| 131                                                                                                    | 3                                                | 0011 |            | <b>I</b> |     |      |     |     |             |       |
| 4                                                                                                    |                                                  | 0011 | 131        | 147      | 183 |      |     |     | 227         | 243   |
| 132                                                                                                    | 4                                                | 0100 | <b>—</b>   |          | \   | ,    | ,   | - — | •           |       |
| 5 0101                                                                                                    | Ŀ                                                |      | 132        |          |     |      |     |     |             | 244   |
| 6                                                                                                    | 5                                                | 0101 |            |          |     |      |     | (   |             |       |
| 0                                                                                                    | Ľ.                                               |      | 133        |          |     |      |     |     | 229         |       |
| 7 0111                                                                                                    | 6                                                | 0110 |            |          |     |      |     |     | • [000      |       |
| 7   0111                                                                                                    | <u> </u>                                         | -    | 1134       |          |     |      |     |     | 230         |       |
| 8 1000                                                                                                    | 7                                                | 0111 |            |          |     |      |     |     | •           |       |
| 8 1000                                                                                                    | ļ.                                               |      |            |          |     |      |     |     |             |       |
| 9 1001                                                                                                    | 8                                                | 1000 | I — ,      |          |     |      |     | - — |             |       |
| 9 1001 137 153 169 185 201 217 233 24  A 1010                                                                                                    |                                                  |      |            |          |     |      |     |     |             |       |
| A 1010                                                                                                    | 9                                                | 1001 | ı —  —     |          |     |      | _   |     | · -         |       |
| A     1010     138     154     170     188     202     218     234     25       B     1011     139     155     171     187     203     219     235     25       C     1100     140     156     172     188     204     220     236     25       D     1101     141     157     173     189     205     221     237     25       E     1110     142     158     174     190     206     222     238     25 | ļ                                                |      | = 1137     |          |     |      |     |     | 1233        | 1 249 |
| B 1011                                                                                                    | A                                                | 1010 | 120        |          |     | •    |     |     | 224         | 1/250 |
| B 1011 139 155 171 187 203 219 235 25 25 25 25 25 25 25 25 25 25 25 25 25                                                                                                    | <u> </u>                                         |      | 1130       |          |     |      |     |     |             |       |
| C     1100     140     ÷ 156     172     188     204     220     236     25       D     1101     141     157     173     189     205     221     237     25       E     1110     142     158     174     190     206     222     238     25                                                                                                    | В                                                | 1011 | 130        |          |     | -    |     |     |             | 251   |
| C 1100 140 156 172 188 204 220 236 25  D 1101 141 157 173 189 205 221 237 25  E 1110 142 158 174 190 206 222 238 25                                                                                                    | <del>                                     </del> |      |            |          |     |      |     |     | <del></del> |       |
| D 1101                                                                                                    | C                                                | 1100 |            |          |     |      |     |     |             | 252   |
| D     1101     141     157     173     189     205     221     237     25       E     1110     142     158     174     190     206     222     238     25                                                                                                    | <b></b>                                          |      |            |          |     |      | 7   |     |             |       |
| E 1110 ■ ≤ ∃ セ ホ * ½ 〒 142 158 174 190 206 222 238 25                                                                                                    | D                                                | 1101 | ı <b>–</b> |          |     |      | 205 |     |             | 253   |
| Y   1110   142   158   174   190   206   222   238   25                                                                                                    |                                                  |      |            |          |     |      |     |     |             |       |
|                                                                                                    | E                                                | 1110 |            |          |     |      |     | 222 |             | 254   |
|                                                                                                    |                                                  |      | <b>=</b>   |          |     |      |     |     |             |       |
|                                                                                                    | F                                                | 1111 | 143        |          |     |      |     | 223 | -           | 255   |

# Page 2 (PC850: Multilingual)

| HEX | 8 |     | 9 A |     | Α             | В   |      | С   |    | D   |   | Е   |   |     | F      |     |
|-----|---|-----|-----|-----|---------------|-----|------|-----|----|-----|---|-----|---|-----|--------|-----|
| 0   | Ç | 128 | É   | 144 | á             | 160 | ***  | 176 | L  | 192 | ð | 208 | Ó | 224 | -      | 240 |
| 1   | ü | 129 | æ   | 145 | ĺ             | 161 | 3333 | 177 | Τ  | 193 | Đ | 209 | ß | 225 | +1     | 241 |
| 2   | é | 130 | Æ   | 146 | Ó             | 162 | 3888 | 178 | Т  | 194 | Ê | 210 | Ô | 226 | =      | 242 |
| 3   | â | 131 | ô   | 147 | ú             | 163 |      | 179 | ŀ  | 195 | Ë | 211 | Ò | 227 | 3<br>4 | 243 |
| 4   | ä | 132 | Ö   | 148 | ñ             | 164 | +    | 180 | _  | 196 | È | 212 | õ | 228 | ¶      | 244 |
| 5   | à | 133 | Ò   | 149 | Ñ             | 165 | Á    | 181 | +  | 197 | 1 | 213 | Õ | 229 | §      | 245 |
| 6   | å | 134 | û   | 150 | <u>a</u>      | 166 | Â    | 182 | ã  | 198 | Í | 214 | μ | 230 | ÷      | 246 |
| 7   | Ç | 135 | ù   | 151 | 0             | 167 | À    | 183 | Ã  | 199 | Î | 215 | þ | 231 | ,      | 247 |
| 8   | ê | 136 | ÿ   | 152 | ٠.            | 168 | ©    | 184 | L  | 200 | Ϊ | 216 | Þ | 232 | 0      | 248 |
| 9   | ë | 137 | Ö   | 153 | R             | 169 | #    | 185 | Γ  | 201 | J | 217 | Ú | 233 | :      | 249 |
| А   | è | 138 | Ü   | 154 | Г             | 170 | =    | 186 | π  | 202 | Γ | 218 | Û | 234 | ٠      | 250 |
| В   | ï | 139 | Ø   | 155 | 12            | 171 | ī    | 187 | īī | 203 |   | 219 | Ù | 235 | 1      | 251 |
| С   | î | 140 | £   | 156 | <u>1</u><br>4 | 172 | ᆌ    | 188 | ŀ  | 204 |   | 220 | ý | 236 | з      | 252 |
| D   | ì | 141 | Ø   | 157 | i             | 173 | ¢    | 189 | =  | 205 | 1 | 221 | Ý | 237 | 2      | 253 |
| E   | Ä | 142 | ×   | 158 | «             | 174 | ¥    | 190 | 쀼  | 206 | Ì | 222 | _ | 238 |        | 254 |
| F   | Å | 143 | f   | 159 | »             | 175 | ٦    | 191 | ¤  | 207 |   | 223 | • | 239 | SP     | 255 |

# Page 3 (PC860: Portuguese)

| HEX |   | 8   | 9  |     | А             |     |            | В   |          | С   |   | D   | E |     | F  |     |
|-----|---|-----|----|-----|---------------|-----|------------|-----|----------|-----|---|-----|---|-----|----|-----|
| 0   | Ç | 128 | É  | 144 | á             | 160 |            | 176 | L        | 192 | Т | 208 | α | 224 | Ш  | 240 |
| 1   | ä | 129 | À  | 145 | ĺ             | 161 | 3333       | 177 | 4        | 193 | ₹ | 209 | ß | 225 | +1 | 241 |
| 2   | é | 130 | È  | 146 | Ó             | 162 | \$\$\$\$\$ | 178 | Т        | 194 | π | 210 | Γ | 226 | ٨١ | 242 |
| 3   | â | 131 | ô  | 147 | ú             | 163 |            | 179 | <u> </u> | 195 | Ш | 211 | π | 227 | ≤  | 243 |
| 4   | ã | 132 | õ  | 148 | ñ             | 164 | +          | 180 | _        | 196 | F | 212 | Σ | 228 | ſ  | 244 |
| 5   | à | 133 | Ò  | 149 | Ñ             | 165 | 4          | 181 | +        | 197 | F | 213 | σ | 229 | J  | 245 |
| 6   | Á | 134 | Ú  | 150 | <u>a</u>      | 166 | 1          | 182 | ŧ        | 198 | Π | 214 | μ | 230 | ÷  | 246 |
| 7   | Ç | 135 | ù  | 151 | ō             | 167 | П          | 183 | ╟        | 199 | # | 215 | τ | 231 | *  | 247 |
| 8   | ê | 136 | Ì  | 152 | ٠.            | 168 | ٣          | 184 | ╝        | 200 | ‡ | 216 | ф | 232 | 0  | 248 |
| 9   | Ê | 137 | Õ  | 153 | Ò             | 169 | <b>==</b>  | 185 | ᄕ        | 201 | J | 217 | Θ | 233 | •  | 249 |
| А   | œ | 138 | Ü  | 154 | Г             | 170 | ==         | 186 | 긕        | 202 | Γ | 218 | Ω | 234 | ٠  | 250 |
| В   | Í | 139 | ¢  | 155 | 12            | 171 | ī          | 187 | ĪĪ       | 203 |   | 219 | δ | 235 | 1  | 251 |
| С   | Ô | 140 | £  | 156 | <u>1</u><br>4 | 172 | ╗          | 188 | L<br>L   | 204 |   | 220 | ۵ | 236 | n  | 252 |
| D   | Ì | 141 | Ù  | 157 | i             | 173 | П          | 189 | =        | 205 | I | 221 | ф | 237 | 2  | 253 |
| E   | Ã | 142 | Pt | 158 | «             | 174 | 1          | 190 | #        | 206 | I | 222 | 3 | 238 |    | 254 |
| F   | Â | 143 | Ó  | 159 | »             | 175 | ٦          | 191 | ⊥        | 207 |   | 223 | N | 239 | SP | 255 |

# Page 4 (PC863: Canadian-French)

| HEX | 8 |     | 9 |     | А                 |     | В   |     | С        |     | D |     | E |     |    | F   |
|-----|---|-----|---|-----|-------------------|-----|-----|-----|----------|-----|---|-----|---|-----|----|-----|
| 0   | Ç | 128 | É | 144 |                   | 160 | *** | 176 | L        | 192 | Ш | 208 | α | 224 | ш  | 240 |
| 1   | ü | 129 | È | 145 | ١,                | 161 | *** | 177 | Τ        | 193 | Ŧ | 209 | ß | 225 | ±- | 241 |
| 2   | é | 130 | Ê | 146 | Ó                 | 162 | **  | 178 | Т        | 194 | π | 210 | Γ | 226 | 2  | 242 |
| 3   | â | 131 | ô | 147 | ú                 | 163 |     | 179 | <u> </u> | 195 | Ш | 211 | π | 227 | ≤  | 243 |
| 4   | Â | 132 | Ë | 148 | •                 | 164 | +   | 180 | _        | 196 | F | 212 | Σ | 228 | ſ  | 244 |
| 5   | à | 133 | Ϊ | 149 | ,                 | 165 | 4   | 181 | +        | 197 | F | 213 | σ | 229 | J  | 245 |
| 6   | ¶ | 134 | û | 150 | Э                 | 166 | 1   | 182 | ŧ        | 198 | Π | 214 | μ | 230 | ÷  | 246 |
| 7   | Ç | 135 | ù | 151 | _                 | 167 | П   | 183 | ╟        | 199 | # | 215 | τ | 231 | *  | 247 |
| 8   | ê | 136 | ¤ | 152 | Î                 | 168 | ₹   | 184 | L        | 200 | ‡ | 216 | Ф | 232 | 0  | 248 |
| 9   | ë | 137 | Ô | 153 | ٦                 | 169 | 1   | 185 | F        | 201 | J | 217 | Θ | 233 | •  | 249 |
| А   | è | 138 | Ü | 154 | Г                 | 170 |     | 186 | π        | 202 | Γ | 218 | Ω | 234 | ٠  | 250 |
| В   | ï | 139 | ¢ | 155 | 1/2               | 171 | ī   | 187 | īī       | 203 |   | 219 | δ | 235 | 1  | 251 |
| С   | î | 140 | £ | 156 | <del>1</del><br>4 | 172 | 刊   | 188 | ŀ        | 204 |   | 220 | ۵ | 236 | n  | 252 |
| D   | = | 141 | Ù | 157 | 3<br>4            | 173 | П   | 189 | =        | 205 | I | 221 | ф | 237 | 2  | 253 |
| E   | À | 142 | Û | 158 | «                 | 174 | 4   | 190 | 쀼        | 206 | I | 222 | 3 | 238 |    | 254 |
| F   | § | 143 | f | 159 | »                 | 175 | ٦   | 191 | <b>—</b> | 207 |   | 223 | N | 239 | SP | 255 |

### Page 5 (PC865: Nordic)

| HEX |   | 8   |    | 9   |                   | А   |              | В   |    | С   |   | D   |   | Е   |          | F   |
|-----|---|-----|----|-----|-------------------|-----|--------------|-----|----|-----|---|-----|---|-----|----------|-----|
| 0   | Ç | 128 | É  | 144 | á                 | 160 | \$\$\$\$\$\$ | 176 | L  | 192 | Ш | 208 | α | 224 | Ш        | 240 |
| 1   | ä | 129 | æ  | 145 | ĺ                 | 161 |              | 177 | Τ  | 193 | Ŧ | 209 | ß | 225 | +1       | 241 |
| 2   | é | 130 | Æ  | 146 | Ó                 | 162 | \$\$\$\$\$   | 178 | Т  | 194 | π | 210 | Γ | 226 | ٨١       | 242 |
| 3   | â | 131 | Ô  | 147 | ú                 | 163 |              | 179 | ŀ  | 195 | Ш | 211 | π | 227 | <u> </u> | 243 |
| 4   | ä | 132 | Ö  | 148 | ñ                 | 164 | +            | 180 | _  | 196 | F | 212 | Σ | 228 | ſ        | 244 |
| 5   | à | 133 | Ò  | 149 | Ñ                 | 165 | 4            | 181 | +  | 197 | F | 213 | σ | 229 | J        | 245 |
| 6   | å | 134 | û  | 150 | <u>a</u>          | 166 | 1            | 182 | ŧ  | 198 | Π | 214 | μ | 230 | ÷        | 246 |
| 7   | Ç | 135 | ù  | 151 | 0                 | 167 | П            | 183 | ╟  | 199 | # | 215 | τ | 231 | *        | 247 |
| 8   | ê | 136 | ÿ  | 152 | i                 | 168 | ₹            | 184 | L  | 200 | ‡ | 216 | ф | 232 | 0        | 248 |
| 9   | ë | 137 | Ö  | 153 | _                 | 169 | 1            | 185 | F  | 201 | J | 217 | Θ | 233 | •        | 249 |
| A   | è | 138 | Ü  | 154 | 7                 | 170 |              | 186 | П  | 202 | Γ | 218 | Ω | 234 | ٠        | 250 |
| В   | Ϊ | 139 | Ø  | 155 | <u>1</u><br>2     | 171 | ī            | 187 | īī | 203 |   | 219 | δ | 235 | √        | 251 |
| С   | î | 140 | £  | 156 | <del>1</del><br>4 | 172 | 1            | 188 | ŀ  | 204 |   | 220 | ۵ | 236 | n        | 252 |
| D   | ì | 141 | Ø  | 157 | ī                 | 173 | Ш            | 189 | =  | 205 | I | 221 | ф | 237 | 2        | 253 |
| E   | Ä | 142 | Pt | 158 | «                 | 174 | 4            | 190 | 쀼  | 206 | I | 222 | 3 | 238 |          | 254 |
| F   | Å | 143 | f  | 159 | ¤                 | 175 | ٦            | 191 | ∓  | 207 |   | 223 | N | 239 | SP       | 255 |

### Page 11 (PC851: Greek)

| HEX |   | 8   |    | 9   |     | Α   |         | В   |    | С   |   | D   |   | Е   |    | F   |
|-----|---|-----|----|-----|-----|-----|---------|-----|----|-----|---|-----|---|-----|----|-----|
| 0   | Ç | 128 | Ί  | 144 | Ϊ   | 160 | ***     | 176 | L  | 192 | T | 208 | ζ | 224 | -  | 240 |
| 1   | ü | 129 | SP | 145 | ÷   | 161 | 3333    | 177 | Τ  | 193 | Y | 209 | η | 225 | +1 | 241 |
| 2   | é | 130 | O  | 146 | Ó   | 162 | 3888    | 178 | Т  | 194 | Ф | 210 | θ | 226 | J  | 242 |
| 3   | â | 131 | ô  | 147 | Ú   | 163 |         | 179 | ŀ  | 195 | Χ | 211 | ι | 227 | φ  | 243 |
| 4   | ä | 132 | Ö  | 148 | A   | 164 | +       | 180 | _  | 196 | Ψ | 212 | K | 228 | χ  | 244 |
| 5   | à | 133 | Y  | 149 | В   | 165 | K       | 181 | +  | 197 | Ω | 213 | λ | 229 | §  | 245 |
| 6   | Ά | 134 | û  | 150 | Γ   | 166 | ٨       | 182 | Π  | 198 | α | 214 | μ | 230 | ψ  | 246 |
| 7   | Ç | 135 | ù  | 151 | Δ   | 167 | М       | 183 | Р  | 199 | β | 215 | ٧ | 231 |    | 247 |
| 8   | ê | 136 | Ď  | 152 | Ε   | 168 | N       | 184 | L  | 200 | γ | 216 | ξ | 232 | 0  | 248 |
| 9   | ë | 137 | Ö  | 153 | Z   | 169 | <b></b> | 185 | F  | 201 | J | 217 | 0 | 233 | :  | 249 |
| Α   | è | 138 | Ü  | 154 | H   | 170 |         | 186 | π  | 202 | Γ | 218 | π | 234 | W  | 250 |
| В   | ï | 139 | á  | 155 | 1/2 | 171 | ī       | 187 | īī | 203 |   | 219 | ρ | 235 | Ü  | 251 |
| С   | î | 140 | £  | 156 | Θ   | 172 | 1       | 188 | ŀ  | 204 |   | 220 | σ | 236 | ΰ  | 252 |
| D   | Έ | 141 | έ  | 157 | Ι   | 173 | Ξ       | 189 | =  | 205 | δ | 221 | ς | 237 | Ŵ  | 253 |
| E   | Ä | 142 | ή  | 158 | «   | 174 | 0       | 190 | 쀼  | 206 | 3 | 222 | τ | 238 |    | 254 |
| F   | Ή | 143 | Ĺ  | 159 | »   | 175 | ٦       | 191 | Σ  | 207 |   | 223 |   | 239 | SP | 255 |

### Page 12 (PC853: Turkish)

| HEX |   | 8   |   | 9   |    | Α   |      | В   |    | С   |    | D   |   | Е   |    | F   |
|-----|---|-----|---|-----|----|-----|------|-----|----|-----|----|-----|---|-----|----|-----|
| 0   | Ç | 128 | É | 144 | á  | 160 | ***  | 176 | L  | 192 | SP | 208 | Ó | 224 | -  | 240 |
| 1   | ü | 129 | Ċ | 145 | ĺ  | 161 | ***  | 177 | Τ  | 193 | SP | 209 | ß | 225 | SP | 241 |
| 2   | é | 130 | Ċ | 146 | Ó  | 162 | 8888 | 178 | Т  | 194 | Ê  | 210 | Ô | 226 | l  | 242 |
| 3   | â | 131 | ô | 147 | ú  | 163 |      | 179 | ŀ  | 195 | Ë  | 211 | Ò | 227 | 'n | 243 |
| 4   | ä | 132 | Ö | 148 | ñ  | 164 | +    | 180 | _  | 196 | È  | 212 | Ġ | 228 | J  | 244 |
| 5   | à | 133 | Ò | 149 | Ñ  | 165 | Á    | 181 | +  | 197 | 1  | 213 | ġ | 229 | §  | 245 |
| 6   | ĉ | 134 | û | 150 | Ğ  | 166 | Â    | 182 | ŝ  | 198 | Í  | 214 | μ | 230 | ÷  | 246 |
| 7   | Ç | 135 | ù | 151 | ğ  | 167 | À    | 183 | ŝ  | 199 | Î  | 215 | Ħ | 231 |    | 247 |
| 8   | ê | 136 | İ | 152 | Ĥ  | 168 | Ş    | 184 | L  | 200 | Ϊ  | 216 | ħ | 232 | 0  | 248 |
| 9   | ë | 137 | Ö | 153 | ĥ  | 169 | #    | 185 | ſŗ | 201 | L  | 217 | Ú | 233 |    | 249 |
| А   | œ | 138 | Ü | 154 | SP | 170 | ==   | 186 | π  | 202 | Γ  | 218 | Û | 234 | •  | 250 |
| В   | Ϊ | 139 | ĝ | 155 | 12 | 171 | ī    | 187 | īī | 203 |    | 219 | Ù | 235 | SP | 251 |
| 0   | î | 140 | £ | 156 | Ĵ  | 172 | ᅱ    | 188 | ŀ  | 204 |    | 220 | Ŭ | 236 | 3  | 252 |
| D   | Ì | 141 | Ĝ | 157 | Ş  | 173 | Ż    | 189 | =  | 205 | SP | 221 | ŭ | 237 | 2  | 253 |
| E   | Ä | 142 | × | 158 | «  | 174 | Ż    | 190 | 쀼  | 206 | Ì  | 222 | • | 238 |    | 254 |
| F   | Ĉ | 143 | ĵ | 159 | »  | 175 | ٦    | 191 | ¤  | 207 |    | 223 | _ | 239 | SP | 255 |

## Page 13 (PC857: Turkish)

| HEX |   | 8   |   | 9   |                   | Α   |       | В   |    | С   |          | D   |    | Е   |    | F   |
|-----|---|-----|---|-----|-------------------|-----|-------|-----|----|-----|----------|-----|----|-----|----|-----|
| 0   | Ç | 128 | É | 144 | á                 | 160 | 33333 | 176 | L  | 192 | 0        | 208 | Ó  | 224 | ı  | 240 |
| 1   | ü | 129 | æ | 145 | ĺ                 | 161 | 3333  | 177 | Τ  | 193 | <u>a</u> | 209 | ß  | 225 | +1 | 241 |
| 2   | é | 130 | Æ | 146 | Ó                 | 162 | ***   | 178 | Т  | 194 | Ê        | 210 | Ô  | 226 | SP | 242 |
| 3   | â | 131 | ô | 147 | ú                 | 163 |       | 179 | ŀ  | 195 | Ë        | 211 | Ò  | 227 | 34 | 243 |
| 4   | ä | 132 | Ö | 148 | ñ                 | 164 | +     | 180 | _  | 196 | È        | 212 | õ  | 228 | ¶  | 244 |
| 5   | à | 133 | Ò | 149 | Ñ                 | 165 | Á     | 181 | +  | 197 | €        | 213 | Õ  | 229 | §  | 245 |
| 6   | å | 134 | û | 150 | Ğ                 | 166 | Â     | 182 | ã  | 198 | Í        | 214 | μ  | 230 | ÷  | 246 |
| 7   | Ç | 135 | ù | 151 | ğ                 | 167 | À     | 183 | Ã  | 199 | Î        | 215 | SP | 231 | ,  | 247 |
| 8   | ê | 136 | İ | 152 | ·\)               | 168 | ©     | 184 | L  | 200 | Ϊ        | 216 | ×  | 232 | 0  | 248 |
| 9   | ë | 137 | Ö | 153 | R                 | 169 | #     | 185 | Γ  | 201 | J        | 217 | Ú  | 233 | :  | 249 |
| А   | è | 138 | Ü | 154 | Г                 | 170 | =     | 186 | π  | 202 | Γ        | 218 | Û  | 234 | •  | 250 |
| В   | ï | 139 | Ø | 155 | 넴                 | 171 | ī     | 187 | īī | 203 |          | 219 | Ù  | 235 | 1  | 251 |
| С   | î | 140 | £ | 156 | <del>1</del><br>4 | 172 | 刊     | 188 | ŀ  | 204 |          | 220 | ì  | 236 | 3  | 252 |
| D   | 1 | 141 | Ø | 157 | i                 | 173 | ¢     | 189 | =  | 205 |          | 221 | ÿ  | 237 | 2  | 253 |
| E   | Ä | 142 | Ş | 158 | «                 | 174 | ¥     | 190 | 쀼  | 206 | Ì        | 222 | _  | 238 |    | 254 |
| F   | Å | 143 | Ş | 159 | »                 | 175 | ٦     | 191 | ¤  | 207 |          | 223 | _  | 239 | SP | 255 |

#### Page 14 (PC737: Greek)

| HEX | 8                      | 3   |   | 9   |   | А   |            | В   |    | С   |   | D   |   | Е   |            | F   |
|-----|------------------------|-----|---|-----|---|-----|------------|-----|----|-----|---|-----|---|-----|------------|-----|
| 0   | Α                      | 128 | Р | 144 | L | 160 |            | 176 | L  | 192 | Т | 208 | ω | 224 | Ď          | 240 |
| 1   | В                      | 129 | Σ | 145 | K | 161 | ***        | 177 | Τ  | 193 | ₹ | 209 | á | 225 | <u>+</u>   | 241 |
| 2   | Γ                      | 130 | T | 146 | λ | 162 | 8888       | 178 | Т  | 194 | π | 210 | έ | 226 | <b>^</b> I | 242 |
| 3   | Δ                      | 131 | Υ | 147 | μ | 163 |            | 179 | ŀ  | 195 | Ш | 211 | ή | 227 | ٧.         | 243 |
| 4   | E                      | 132 | ф | 148 | ٧ | 164 | +          | 180 | _  | 196 | F | 212 | Ϊ | 228 | Ϊ          | 244 |
| 5   | Z                      | 133 | Χ | 149 | ξ | 165 | 4          | 181 | +  | 197 | F | 213 | ĺ | 229 | Ϋ          | 245 |
| 6   | Н                      | 134 | Ψ | 150 | 0 | 166 | 1          | 182 | ŧ  | 198 | Π | 214 | Ó | 230 | ÷          | 246 |
| 7   | Θ                      | 135 | Ω | 151 | π | 167 | П          | 183 | ╟  | 199 | # | 215 | Ú | 231 | *          | 247 |
| 8   | $\mid \mathrm{I} \mid$ | 136 | α | 152 | ρ | 168 | ٣          | 184 | L  | 200 | ŧ | 216 | Ü | 232 | 0          | 248 |
| 9   | K                      | 137 | β | 153 | ъ | 169 | <b>≒</b> = | 185 | ΙĒ | 201 | J | 217 | Ś | 233 | •          | 249 |
| А   | ۸                      | 138 | γ | 154 | ς | 170 |            | 186 | П  | 202 | Γ | 218 | Ά | 234 | ٠          | 250 |
| В   | M                      | 139 | δ | 155 | τ | 171 | ī          | 187 | īī | 203 |   | 219 | Έ | 235 | √          | 251 |
| С   | N                      | 140 | 3 | 156 | U | 172 | 1          | 188 | ŀ  | 204 |   | 220 | Ή | 236 | n          | 252 |
| D   | Ξ                      | 141 | ζ | 157 | φ | 173 | Ш          | 189 | =  | 205 |   | 221 | Ί | 237 | 2          | 253 |
| E   | 0                      | 142 | η | 158 | χ | 174 | 1          | 190 | ╬  | 206 | I | 222 | ď | 238 |            | 254 |
| F   | П                      | 143 | θ | 159 | ψ | 175 | ٦          | 191 | ⊥  | 207 |   | 223 | Ύ | 239 | SP         | 255 |

## Page 15 (ISO8859-7: Greek)

| HEX      |     | 8    |     | 9    |          | Α    |     | В    |     | С    |          | D    |          | Е    |    | F         |
|----------|-----|------|-----|------|----------|------|-----|------|-----|------|----------|------|----------|------|----|-----------|
| 0        | SP  |      | SP  |      | SP       |      | 0   |      | ί   |      | П        |      | ΰ        |      | π  |           |
|          |     | 128  | 0.0 | 144  | ٤        | 160  |     | 176  |     | 192  |          | 208  | _        | 224  |    | 240       |
| 1        | SP  | 129  | SP  | 145  | •        | 161  | ±   | 177  | Α   | 193  | Р        | 209  | α        | 225  | ρ  | 241       |
| 2        | SP  | 1120 | SP  | 1170 | ,        | 1101 | 2   | 11// | D   | 1100 | SP       | 1200 | 0        | 1220 | _  | 1271      |
| -        | .   | 130  |     | 146  |          | 162  | _   | 178  | В   | 194  | ٠.       | 210  | β        | 226  | ς  | 242       |
| 3        | SP  |      | SP  |      | £        |      | 3   |      | Г   |      | Σ        |      | γ        |      | σ  |           |
|          |     | 131  |     | 147  | ~        | 163  |     | 179  |     | 195  | _        | 211  | 1        | 227  | _  | 243       |
| 4        | SP  |      | SP  |      | €        |      | _   |      | Δ   |      | Τ        |      | δ        |      | τ  |           |
| <u> </u> |     | 132  |     | 148  |          | 164  | .,. | 180  |     | 196  |          | 212  | _        | 228  |    | 244       |
| 5        | SP  | 400  | SP  | 4.40 | Dp       | 405  |     | 404  | Ε   | 407  | Υ        | 040  | 3        | 000  | U  | O 4E      |
| 6        | SP  | 133  | SP  | 149  | ·        | 165  | 14  | 181  |     | 197  | _        | 213  | 7        | 229  |    | 245       |
| "        | 101 | 134  | SP  | 150  | i        | 166  | Ά   | 182  | Z   | 198  | Ф        | 214  | ζ        | 230  | φ  | 246       |
| 7        | SP  | 1.0. | SP  | 1.00 | §        | 1.00 |     | 1.02 | Н   | 1.00 | Χ        | 1    | n        | 1200 | 1/ | 12 .0     |
|          |     | 135  |     | 151  | 8        | 167  | •   | 183  | П   | 199  | Λ        | 215  | η        | 231  | χ  | 247       |
| 8        | SP  |      | SP  |      |          |      | Έ   |      | Θ   |      | Ψ        |      | θ        |      | Ψ  |           |
|          |     | 136  |     | 152  |          | 168  |     | 184  | _   | 200  | <u> </u> | 216  |          | 232  | Ψ  | 248       |
| 9        | SP  |      | SP  |      | C        |      | Ή   |      | Ι   |      | Ω        |      | L        |      | ω  | $\square$ |
| <u> </u> |     | 137  |     | 153  |          | 169  |     | 185  |     | 201  |          | 217  | _        | 233  |    | 249       |
| Α        | SP  | 138  | SP  | 154  |          | 170  | Ί   | 100  | K   | 202  | Ϊ        | 218  | Κ        | 234  | ï  | 250       |
| В        | SP  | 1130 | SP  | 1104 |          | 1170 |     | 186  | _   | 1202 |          | 218  | 7        | 234  |    | 1200      |
|          |     | 139  |     | 155  | <b>«</b> | 171  | »   | 187  | ٨   | 203  | Ϋ        | 219  | λ        | 235  | Ü  | 251       |
| С        | SP  | 1    | SP  | 1    |          | 1    | ď   | 1    | М   | 1    | á        | 1    | 11       | 1    | Ó  | 1         |
|          |     | 140  |     | 156  | '        | 172  | U   | 188  | l'I | 204  | u        | 220  | μ        | 236  | U  | 252       |
| D        | SP  |      | SP  |      | _        |      | 1/2 |      | N   |      | έ        |      | V        |      | Ú  |           |
|          |     | 141  |     | 157  |          | 173  |     | 189  | ''  | 205  |          | 221  | <u> </u> | 237  |    | 253       |
| E        | SP  |      | SP  | 455  | SP       | 4-1  | Ϋ́  | 400  | Ξ   | 0.00 | ή        | 0.00 | ξ        | 0.00 | Ŵ  | 0.5.4     |
|          | 0.0 | 142  | 0.0 | 158  |          | 174  |     | 190  | _   | 206  |          | 222  |          | 238  |    | 254       |
| F        | SP  | 143  | SP  | 159  | -        | 175  | Д   | 191  | 0   | 207  | Ĺ        | 223  | 0        | 239  | SP | 255       |
|          |     | 140  |     | Lina |          | 1170 |     | liai |     | [207 |          | 420  |          | 208  |    | الالكا    |

## Page 16 (WPC1252)

| HEX |    | 8   |    | 9   |          | А   |               | В   |   | С   |   | D   |   | Ε   |   | F   |
|-----|----|-----|----|-----|----------|-----|---------------|-----|---|-----|---|-----|---|-----|---|-----|
| 0   | €  | 128 | SP | 144 | SP       | 160 | 0             | 176 | À | 192 | Đ | 208 | à | 224 | ð | 240 |
| 1   | SP | 129 | ٤  | 145 | i        | 161 | +1            | 177 | Á | 193 | Ñ | 209 | á | 225 | ñ | 241 |
| 2   | ,  | 130 | ,  | 146 | ¢        | 162 | 2             | 178 | Â | 194 | Ò | 210 | â | 226 | Ò | 242 |
| 3   | f  | 131 | "  | 147 | £        | 163 | 3             | 179 | Ã | 195 | Ó | 211 | ã | 227 | Ó | 243 |
| 4   | "  | 132 | "  | 148 | ¤        | 164 | _             | 180 | Ä | 196 | Ô | 212 | ä | 228 | ô | 244 |
| 5   |    | 133 | •  | 149 | ¥        | 165 | μ             | 181 | Å | 197 | õ | 213 | å | 229 | Õ | 245 |
| 6   | †  | 134 | _  | 150 |          | 166 | ¶             | 182 | Æ | 198 | Ö | 214 | æ | 230 | Ö | 246 |
| 7   | ‡  | 135 | _  | 151 | §        | 167 | ٠             | 183 | Ç | 199 | × | 215 | Ç | 231 | ÷ | 247 |
| 8   | ^  | 136 | ~  | 152 |          | 168 | ,             | 184 | È | 200 | Ø | 216 | è | 232 | Ø | 248 |
| 9   | *  | 137 | TM | 153 | ©        | 169 | 7             | 185 | É | 201 | Ù | 217 | é | 233 | ù | 249 |
| Α   | Š  | 138 | Š  | 154 | <u>a</u> | 170 | 0             | 186 | Ê | 202 | Ú | 218 | ê | 234 | ú | 250 |
| В   | <  | 139 | >  | 155 | «        | 171 | »             | 187 | Ë | 203 | Û | 219 | ë | 235 | û | 251 |
| С   | Œ  | 140 | œ  | 156 | 7        | 172 | <u>1</u><br>4 | 188 | Ì | 204 | Ü | 220 | ì | 236 | ü | 252 |
| D   | SP | 141 | SP | 157 | -        | 173 | 1/2           | 189 | Í | 205 | Ý | 221 | ĺ | 237 | ý | 253 |
| E   | Ž  | 142 | Ž  | 158 | R        | 174 | 34            | 190 | Î | 206 | Þ | 222 | î | 238 | þ | 254 |
| F   | SP | 143 | Ϋ  | 159 | -        | 175 | ડ             | 191 | Ϊ | 207 | ß | 223 | ï | 239 | ÿ | 255 |

### Page 17 (PC866: Cyrillic #2)

| HEX |   | 8   |   | 9   |   | А   |       | В   |    | С   |   | D   |   | Ε   |    | F   |
|-----|---|-----|---|-----|---|-----|-------|-----|----|-----|---|-----|---|-----|----|-----|
| 0   | Α | 128 | Р | 144 | a | 160 | 18888 | 176 | L  | 192 | Ш | 208 | р | 224 | Ë  | 240 |
| 1   | Б | 129 | С | 145 | б | 161 | ***   | 177 | Τ  | 193 | ₹ | 209 | С | 225 | ë  | 241 |
| 2   | В | 130 | T | 146 | В | 162 | **    | 178 | Т  | 194 | π | 210 | Т | 226 | Э  | 242 |
| 3   | Γ | 131 | У | 147 | Γ | 163 |       | 179 | ŀ  | 195 | Ш | 211 | У | 227 | €  | 243 |
| 4   | Д | 132 | ф | 148 | Д | 164 | +     | 180 | _  | 196 | F | 212 | ф | 228 | Ϊ  | 244 |
| 5   | E | 133 | X | 149 | е | 165 | 1     | 181 | +  | 197 | F | 213 | Χ | 229 | ï  | 245 |
| 6   | Ж | 134 | Ц | 150 | Ж | 166 | 1     | 182 | ŧ  | 198 | Π | 214 | Ц | 230 | ў  | 246 |
| 7   | 3 | 135 | Ч | 151 | 3 | 167 | Π     | 183 | ╟  | 199 | # | 215 | Ч | 231 | ў  | 247 |
| 8   | И | 136 |   | 152 | И | 168 | 7     | 184 | L  | 200 | ŧ | 216 |   | 232 | 0  | 248 |
| 9   | Й | 137 | Щ | 153 | Й | 169 | 1     | 185 | F  | 201 | J | 217 | Щ | 233 | •  | 249 |
| Α   | K | 138 | Ъ | 154 | K | 170 |       | 186 | π  | 202 | Γ | 218 | Ъ | 234 | ٠  | 250 |
| В   | Л | 139 | Ы | 155 | Л | 171 | ī     | 187 | īī | 203 |   | 219 | Ы | 235 | 1  | 251 |
| С   | М | 140 | Ь | 156 | М | 172 | 1     | 188 | ŀ  | 204 |   | 220 | Ь | 236 | No | 252 |
| D   | Н | 141 | Э | 157 | Н | 173 | Ш     | 189 | =  | 205 | I | 221 | Э | 237 | ¤  | 253 |
| E   | 0 | 142 | Ю | 158 | 0 | 174 | 4     | 190 | 쀼  | 206 | I | 222 | Ю | 238 |    | 254 |
| F   | П | 143 | Я | 159 | П | 175 | ٦     | 191 | 工  | 207 |   | 223 | Я | 239 | SP | 255 |

### Page 18 (PC852: Latin 2)

| HEX |   | 8   |   | 9   |   | А   |     | В   |    | С   |   | D   |   | Е   |    | F   |
|-----|---|-----|---|-----|---|-----|-----|-----|----|-----|---|-----|---|-----|----|-----|
| 0   | Ç | 128 | É | 144 | á | 160 | *** | 176 | L  | 192 | đ | 208 | Ó | 224 | -  | 240 |
| 1   | ü | 129 | Ĺ | 145 | ĺ | 161 | *** | 177 | Τ  | 193 | Đ | 209 | ß | 225 | ~  | 241 |
| 2   | é | 130 | ĺ | 146 | Ó | 162 | *** | 178 | Т  | 194 | Ď | 210 | Ô | 226 | ı  | 242 |
| 3   | â | 131 | ô | 147 | ú | 163 |     | 179 | ŀ  | 195 | Ë | 211 | Ń | 227 | >  | 243 |
| 4   | ä | 132 | Ö | 148 | Ą | 164 | +   | 180 | _  | 196 | ď | 212 | ń | 228 | )  | 244 |
| 5   | ů | 133 | Ľ | 149 | ą | 165 | Á   | 181 | +  | 197 | Ň | 213 | ň | 229 | §  | 245 |
| 6   | Ć | 134 | ľ | 150 | Ž | 166 | Â   | 182 | Ă  | 198 | Í | 214 | Š | 230 | ÷  | 246 |
| 7   | Ç | 135 | Ś | 151 | Ž | 167 | Ě   | 183 | ă  | 199 | Î | 215 | Š | 231 | ,  | 247 |
| 8   | 1 | 136 | Ś | 152 | Ę | 168 | Ş   | 184 | L  | 200 | ě | 216 | Ŕ | 232 | 0  | 248 |
| 9   | ë | 137 | Ö | 153 | Ф | 169 | 7   | 185 | ΙĒ | 201 | J | 217 | Ú | 233 | :  | 249 |
| А   | Ő | 138 | Ü | 154 | € | 170 | ==  | 186 | π  | 202 | Γ | 218 | ŕ | 234 | •  | 250 |
| В   | Ő | 139 | Ť | 155 | Ź | 171 | ī   | 187 | īī | 203 |   | 219 | Ű | 235 | ű  | 251 |
| С   | î | 140 | ť | 156 | Č | 172 | ī   | 188 | ŀ  | 204 |   | 220 | ý | 236 | Ř  | 252 |
| D   | Ź | 141 | Ł | 157 | Ş | 173 | Ż   | 189 | =  | 205 | Ţ | 221 | Ý | 237 | ř  | 253 |
| E   | Ä | 142 | × | 158 | « | 174 | Ż   | 190 | #  | 206 | Ů | 222 | ţ | 238 |    | 254 |
| F   | Ć | 143 | Č | 159 | » | 175 | ٦   | 191 | ¤  | 207 |   | 223 | ĺ | 239 | SP | 255 |

### Page 19 (PC858: Euro)

| HEX |   | 8   |   | 9   |               | Α   |      | В   |    | С   |   | D   |   | Ε   |        | F   |
|-----|---|-----|---|-----|---------------|-----|------|-----|----|-----|---|-----|---|-----|--------|-----|
| 0   | Ç | 128 | É | 144 | á             | 160 | ***  | 176 | L  | 192 | ð | 208 | Ó | 224 | -      | 240 |
| 1   | ü | 129 | æ | 145 | ĺ             | 161 | 3333 | 177 | Τ  | 193 | Đ | 209 | ß | 225 | +1     | 241 |
| 2   | é | 130 | Æ | 146 | Ó             | 162 | 3888 | 178 | Т  | 194 | Ê | 210 | Ô | 226 | =      | 242 |
| 3   | â | 131 | ô | 147 | ú             | 163 |      | 179 | ŀ  | 195 | Ë | 211 | Ò | 227 | 3<br>4 | 243 |
| 4   | ä | 132 | Ö | 148 | ñ             | 164 | 1    | 180 | _  | 196 | È | 212 | õ | 228 | ¶      | 244 |
| 5   | à | 133 | Ò | 149 | Ñ             | 165 | Á    | 181 | +  | 197 | € | 213 | Õ | 229 | §      | 245 |
| 6   | å | 134 | û | 150 | <u>a</u>      | 166 | Â    | 182 | ã  | 198 | Í | 214 | μ | 230 | ÷      | 246 |
| 7   | Ç | 135 | ù | 151 | 0             | 167 | À    | 183 | Ã  | 199 | Î | 215 | þ | 231 | ,      | 247 |
| 8   | ê | 136 | ÿ | 152 | ٠.            | 168 | ©    | 184 | L  | 200 | Ϊ | 216 | Þ | 232 | 0      | 248 |
| 9   | ë | 137 | Ö | 153 | R             | 169 | #    | 185 | ſŗ | 201 |   | 217 | Ú | 233 | •      | 249 |
| Α   | è | 138 | Ü | 154 | Г             | 170 | =    | 186 | π  | 202 | Γ | 218 | Û | 234 | ٠      | 250 |
| В   | ï | 139 | Ø | 155 | 넴             | 171 | ī    | 187 | īī | 203 |   | 219 | Ù | 235 | 1      | 251 |
| С   | î | 140 | £ | 156 | <u>1</u><br>4 | 172 | ı    | 188 | ŀ  | 204 |   | 220 | ý | 236 | з      | 252 |
| D   | ì | 141 | Ø | 157 | i             | 173 | ¢    | 189 | =  | 205 | 1 | 221 | Ý | 237 | 2      | 253 |
| Е   | Ä | 142 | × | 158 | «             | 174 | ¥    | 190 | 쀼  | 206 | Ì | 222 | _ | 238 |        | 254 |
| F   | Å | 143 | f | 159 | »             | 175 | ٦    | 191 | ¤  | 207 |   | 223 | , | 239 | SP     | 255 |

## Page 30 (TCVN-3: Vietnamese)

| HEX          |     | 8     |     | 9    |                | А    |          | В    |    | С    |     | D    |    | Е    |          | F    |
|--------------|-----|-------|-----|------|----------------|------|----------|------|----|------|-----|------|----|------|----------|------|
| 0            | SP  |       | SP  |      | SP             |      | SP       |      | SP |      | é   |      | SP |      | SP       |      |
|              |     | 128   |     | 144  |                | 160  |          | 176  |    | 192  | _   | 208  |    | 224  |          | 240  |
| 1            | SP  |       | SP  |      | SP             |      | SP       |      | SP |      | ę   |      | ő  |      | ů        |      |
|              |     | 129   |     | 145  |                | 161  |          | 177  |    | 193  |     | 209  |    | 225  |          | 241  |
| 2            | SP  |       | SP  |      | SP             |      | SP       |      | SP |      | ê   |      | õ  |      | ũ        |      |
|              |     | 130   |     | 146  |                | 162  |          | 178  |    | 194  |     | 210  | _  | 226  |          | 242  |
| 3            | SP  |       | SP  |      | SP             |      | SP       |      | SP |      | ê   |      | ó  |      | ú        |      |
|              |     | 131   |     | 147  |                | 163  |          | 179  |    | 195  |     | 211  | _  | 227  |          | 243  |
| 4            | SP  |       | SP  |      | SP             |      | SP       |      | SP |      | ê   |      | Ō  |      | u        |      |
|              |     | 132   |     | 148  |                | 164  |          | 180  |    | 196  |     | 212  |    | 228  | <u> </u> | 244  |
| 5            | SP  |       | SP  |      | SP             |      | à        |      | SP |      | é   |      | ô  |      | ừ        |      |
|              |     | 133   |     | 149  |                | 165  |          | 181  |    | 197  |     | 213  |    | 229  |          | 245  |
| 6            | SP  |       | SP  |      | SP             |      | å        |      | ă  |      | ê   |      | ő  |      | ű        |      |
| <u> </u>     |     | 134   |     | 150  |                | 166  |          | 182  |    | 198  | l   | 214  |    | 230  |          | 246  |
| 7            | SP  |       | SP  |      | SP             |      | ã        |      | â  |      | ì   |      | õ  |      | ũ        |      |
| <u> </u>     | 0.0 | 135   |     | 151  |                | 167  |          | 183  |    | 199  |     | 215  |    | 231  |          | 247  |
| 8            | SP  | 400   | SP  | 450  | ă              | 400  | á        | 404  | ã  |      | í   | 040  | ố  | 000  | ứ        | 0.40 |
| <u> </u>     | 0.0 | 136   | 0.0 | 152  |                | 168  |          | 184  |    | 200  | 0.0 | 216  |    | 232  |          | 248  |
| 9            | SP  | 407   | SP  | 450  | â              | 400  | ą        | 185  | ã  |      | SP  | 042  | ô  | 000  | цľ       | 0.40 |
| <u> </u>     | CD. | 137   | SP  | 153  | _              | 169  | SP       | 1183 |    | 201  | SP  | 217  |    | 233  | _        | 249  |
| A            | SP  | 138   | SP  | 154  | ê              | 170  | SP       | 186  | á  | 202  | 5P  | 218  | ď  | 234  | ŷ        | 250  |
| В            | SP  | 1100  | SP  | 134  | _              | 1170 | <u>.</u> | 1100 | _  | 1202 | SP  | 210  | 2. | 204  | 9        | 1230 |
|              | JOP | 139   | 05  | 155  | ô              | 171  | à        | 187  | â  | 203  | OP. | 219  | ð  | 235  | ŷ        | 251  |
| -            | SP  | 108   | SP  | 100  | <del>  ,</del> | 1171 | 2        | 1107 | _  | 200  | ~   | 218  | ~, | 200  | ~        | 1201 |
| ~            |     | 140   |     | 156  | ď              | 172  | å        | 188  | è  | 204  | ĩ   | 220  | õ  | 236  | ỹ        | 252  |
| $\vdash_{D}$ | SP  | 1140  | SP  | 1130 | .,             | 1172 | ~        | 1100 | SP | 1204 |     | 1220 | و  | 1200 |          | 1202 |
|              |     | 141   | )   | 157  | ď              | 173  | ã        | 189  |    | 205  | ĺ   | 221  | ớ  | 237  | У        | 253  |
| E            | SP  | 11-11 | SP  | 1107 | #              | 1170 |          | 1100 | 2  | 1200 | •   | 1221 | ر  | 1207 | <b>.</b> | 1200 |
|              |     | 142   | "   | 158  | đ              | 174  | ắ        | 190  | é  | 206  | į   | 222  | ģ  | 238  | У.       | 254  |
| F            | SP  |       | SP  |      | SP             | 1    | SP       | 1    | ẽ  | 1    | ò   |      | ù  | 1    | SP       | 1    |
|              |     | 143   | 1   | 159  |                | 175  |          | 191  | ㅂ  | 207  | U   | 223  | ù  | 239  |          | 255  |
|              |     | 1     |     | 1    |                | 1    |          | 1    |    | 1    |     | 1    |    | 1    |          | 1    |

### Page 31 (TCVN-3: Vietnamese)

| HEX      |     | 8    |     | 9   |     | А   |          | В    |    | С   |    | D   |          | Е   |          | F         |
|----------|-----|------|-----|-----|-----|-----|----------|------|----|-----|----|-----|----------|-----|----------|-----------|
| 0        | SP  |      | SP  |     | SP  |     | SP       |      | SP |     | É  |     | SP       |     | SP       |           |
|          |     | 128  |     | 144 |     | 160 |          | 176  |    | 192 |    | 208 |          | 224 |          | 240       |
| 1        | SP  |      | SP  |     | Ă   |     | SP       |      | SP |     | Ė  |     | Ô        |     | Ů        |           |
|          |     | 129  |     | 145 | _   | 161 |          | 177  |    | 193 | ŀ  | 209 |          | 225 | ٥        | 241       |
| 2        | SP  |      | SP  |     | Â   |     | SP       |      | SP |     | Ê  |     | õ        |     | ũ        |           |
|          |     | 130  |     | 146 |     | 162 |          | 178  |    | 194 |    | 210 |          | 226 | _        | 242       |
| 3        | SP  |      | SP  |     | SP  |     | SP       |      | SP |     | Ê  |     | Ó        |     | Ú        |           |
|          |     | 131  |     | 147 |     | 163 |          | 179  |    | 195 |    | 211 | Ľ        | 227 | _        | 243       |
| 4        | SP  |      | SP  |     | SP  |     | SP       |      | SP |     | ξE |     | 0        |     | U        |           |
|          |     | 132  |     | 148 |     | 164 |          | 180  |    | 196 |    | 212 |          | 228 | <u> </u> | 244       |
| 5        | SP  |      | SP  |     | SP  |     | À        |      | SP |     | Ê  |     | ô        |     | Ŭ        | $\square$ |
|          |     | 133  |     | 149 |     | 165 |          | 181  |    | 197 |    | 213 |          | 229 |          | 245       |
| 6        | SP  |      | SP  |     | SP  |     | Â        |      | Ă  |     | Ê  |     | ő        |     | Ű        | $\square$ |
|          |     | 134  |     | 150 |     | 166 |          | 182  |    | 198 |    | 214 |          | 230 |          | 246       |
| 7        | SP  |      | SP  |     | Ð   |     | Ã        |      | Â  |     | Ì  |     | ő        |     | Ű        | $\square$ |
|          |     | 135  |     | 151 |     | 167 |          | 183  |    | 199 |    | 215 | _        | 231 | _        | 247       |
| 8        | SP  |      | SP  |     | SP  |     | Á        |      | Â  |     | Î  |     | Ő        |     | Ű        |           |
|          |     | 136  |     | 152 |     | 168 |          | 184  |    | 200 |    | 216 | _        | 232 |          | 248       |
| 9        | SP  |      | SP  |     | SP  |     | Ą        |      | Ã  |     | SP |     | Ô        |     | ľ        |           |
|          |     | 137  |     | 153 |     | 169 |          | 185  |    | 201 |    | 217 | <u> </u> | 233 | -        | 249       |
| Α        | SP  |      | SP  |     | Ê   |     | SP       |      | Ã  |     | SP |     | ő        |     | Ŷ        |           |
| <u> </u> |     | 138  |     | 154 |     | 170 | <u> </u> | 186  |    | 202 |    | 218 | _        | 234 | _        | 250       |
| В        | SP  | 400  | SP  | 455 | Ô   | 474 | À        | 407  | Â  | 000 | SP | 040 | ď        | 005 | Ŷ        | \         |
|          | 0.0 | 139  |     | 155 |     | 171 | _        | 187  |    | 203 | ~  | 219 |          | 235 |          | 251       |
| C        | SP  | 4.40 | SP  | 450 | ď   | 470 | Å        | 400  | È  | 004 | Ĩ  | 000 | õ        | 000 | Ϋ́       |           |
| <u></u>  |     | 140  |     | 156 |     | 172 |          | 188  |    | 204 |    | 220 | 1.       | 236 | _        | 252       |
| D        | SP  | 4.44 | SP  | 453 | ľ   | 470 | Ã        | 4.00 | SP | 005 | Í  | 004 | Ő        | 007 | Ý        |           |
| <u> </u> | 0.0 | 141  | 0.0 | 157 | 0.5 | 173 |          | 189  | _  | 205 |    | 221 | <u> </u> | 237 |          | 253       |
| E        | SP  | 4.40 | SP  | 450 | SP  | 474 | Á        | 400  | Ê  | 000 | Į  | 000 | Q        | 000 | Υ        |           |
| <u> </u> | 0.0 | 142  | 0.5 | 158 | 0.5 | 174 |          | 190  |    | 206 |    | 222 | _        | 238 |          | 254       |
| F        | SP  | 4.40 | SP  | 450 | SP  | 475 | SP       | 404  | Ĩ  | 003 | Ò  | 000 | Ù        | 000 | SP       | NEE.      |
|          |     | 143  |     | 159 |     | 175 |          | 191  |    | 207 |    | 223 |          | 239 |          | 255       |

### Page 32 (PC720: Arabic)

| HEX |    | 8   |    | 9   |   | Α   |     | В   |    | С   |   | D   |   | Е   |             | F   |
|-----|----|-----|----|-----|---|-----|-----|-----|----|-----|---|-----|---|-----|-------------|-----|
| 0   | SP |     | SP |     | ب |     | *** | 470 | L  | 400 | Ш |     | ض |     | Ξ           |     |
| 1   | SP | 128 | w  | 144 |   | 160 |     | 176 | _  | 192 |   | 208 |   | 224 |             | 240 |
| '   | SP | 129 |    | 145 | ö | 161 | *** | 177 | Τ  | 193 | Ŧ | 209 | ط | 225 |             | 241 |
| 2   | é  |     | ٥  |     | ت |     | **  |     | _  |     | - |     | ظ |     | <b>1</b> /E |     |
|     |    | 130 |    | 146 |   | 162 | **  | 178 | Т  | 194 | π | 210 |   | 226 |             | 242 |
| 3   | â  | 131 | ô  | 147 | ា | 163 |     | 179 | ŀ  | 195 | Ш | 211 | ع | 227 | W           | 243 |
| 4   | SP | 132 | ¤  | 148 | ج | 164 | +   | 180 | -  | 196 | F | 212 | غ | 228 | ,           | 244 |
| 5   | à  | 133 | _  | 149 | ح | 165 | 4   | 181 | +  | 197 | F | 213 | ف | 229 | 9           | 245 |
| 6   | SP | 134 | û  | 150 | خ | 166 | 1   | 182 | F  | 198 | П | 214 | μ | 230 | ,           | 246 |
| 7   | Ç  | 135 | ù  | 151 | د | 167 | П   | 183 | ╟  | 199 | # | 215 | ق | 231 | ~           | 247 |
| 8   | ê  |     | ۶  |     | ذ |     | 7   |     | L  |     | ‡ |     | ٤ |     | 0           |     |
|     |    | 136 |    | 152 |   | 168 |     | 184 |    | 200 |   | 216 |   | 232 |             | 248 |
| 9   | ë  | 137 | Ĩ  | 153 | ٦ | 169 | 1   | 185 | F  | 201 |   | 217 | ل | 233 | •           | 249 |
| А   | è  | 138 | ן  | 154 | ز | 170 |     | 186 | π  | 202 | Γ | 218 | م | 234 | •           | 250 |
| В   | ï  | 139 | ۇ  | 155 | 3 | 171 | ī   | 187 | īī | 203 |   | 219 | ن | 235 | √           | 251 |
| С   | î  | 140 | £  | 156 | ش | 172 | T   | 188 | ŀ  | 204 |   | 220 | Þ | 236 | n           | 252 |
| D   | SP | 141 | ٳ  | 157 | ٥ | 173 | Ш   | 189 | =  | 205 |   | 221 | و | 237 | 2           | 253 |
| Е   | SP | 142 | ئ  | 158 | « | 174 | 4   | 190 | #  | 206 |   | 222 | ی | 238 |             | 254 |
| F   | SP | 143 | 1  | 159 | » | 175 | ٦   | 191 | ±  | 207 |   | 223 | ي | 239 | SP          | 255 |

### Page 33 (WPC775: Baltic Rim)

| HEX |   | 8   |   | 9   |               | Α   |       | В   |         | С   |   | D   |         | Е   |    | F   |
|-----|---|-----|---|-----|---------------|-----|-------|-----|---------|-----|---|-----|---------|-----|----|-----|
| 0   | Ć | 128 | É | 144 | Ā             | 160 | 33333 | 176 | L       | 192 | ą | 208 | Ó       | 224 | ı  | 240 |
| 1   | ü | 129 | æ | 145 | Ī             | 161 | ***   | 177 | Т       | 193 | Č | 209 | ß       | 225 | ±  | 241 |
| 2   | é | 130 | Æ | 146 | Ó             | 162 | 8888  | 178 | H       | 194 | ę | 210 | Ō       | 226 | 4  | 242 |
| 3   | ā | 131 | ō | 147 | Ż             | 163 |       | 179 | $\perp$ | 195 | ė | 211 | Ń       | 227 | 34 | 243 |
| 4   | ä | 132 | Ö | 148 | Ż             | 164 | +     | 180 | -       | 196 | į | 212 | õ       | 228 | ¶  | 244 |
| 5   | ģ | 133 | Ģ | 149 | Ź             | 165 | Ą     | 181 | +       | 197 | Š | 213 | õ       | 229 | §  | 245 |
| 6   | å | 134 | ¢ | 150 | 77            | 166 | Č     | 182 | Ų       | 198 | ų | 214 | μ       | 230 | ÷  | 246 |
| 7   | Ć | 135 | Ś | 151 |               | 167 | Ę     | 183 | Ū       | 199 | ū | 215 | ń       | 231 | "  | 247 |
| 8   | } | 136 | Ś | 152 | ©             | 168 | Ė     | 184 | ╝       | 200 | Ž | 216 | Ķ       | 232 | 0  | 248 |
| 9   | ē | 137 | Ö | 153 | R             | 169 | 7     | 185 | ᄕ       | 201 | J | 217 | 쑛       | 233 | •  | 249 |
| А   | Ŗ | 138 | Ü | 154 | Г             | 170 | =     | 186 | 킈       | 202 | Γ | 218 | <u></u> | 234 | •  | 250 |
| В   | ŗ | 139 | Ø | 155 | 넴             | 171 | ī     | 187 | I۲      | 203 |   | 219 | ]       | 235 | 1  | 251 |
| С   | ī | 140 | £ | 156 | <u>1</u><br>4 | 172 | ı     | 188 | 브느      | 204 |   | 220 | ņ       | 236 | Э  | 252 |
| D   | Ź | 141 | Ø | 157 | Ł             | 173 | Į     | 189 | =       | 205 |   | 221 | Ē       | 237 | 2  | 253 |
| E   | Ä | 142 | × | 158 | «             | 174 | Š     | 190 | #       | 206 | I | 222 | Ŋ       | 238 |    | 254 |
| F   | Å | 143 | ¤ | 159 | »             | 175 | ٦     | 191 | Ž       | 207 |   | 223 | ,       | 239 | SP | 255 |

## Page 34 (PC855: Cyrillic)

| HEX |   | 8   |   | 9   |   | А   |         | В   |          | С   |   | D   |    | Е   |    | F   |
|-----|---|-----|---|-----|---|-----|---------|-----|----------|-----|---|-----|----|-----|----|-----|
| 0   | ħ | 128 | Љ | 144 | a | 160 | ***     | 176 | L        | 192 | Л | 208 | Я  | 224 | •  | 240 |
| 1   | Ъ | 129 | Ъ | 145 | A | 161 | 3333    | 177 | Τ        | 193 | Л | 209 | р  | 225 | Ы  | 241 |
| 2   | ŕ | 130 | Њ | 146 | б | 162 | **      | 178 | Т        | 194 | М | 210 | Р  | 226 | Ы  | 242 |
| 3   | Ĺ | 131 | Ь | 147 | Б | 163 |         | 179 | <u> </u> | 195 | М | 211 | С  | 227 | 3  | 243 |
| 4   | ë | 132 | ħ | 148 | Ц | 164 | +       | 180 | _        | 196 | Н | 212 | С  | 228 | 3  | 244 |
| 5   | Ë | 133 | ħ | 149 | Ц | 165 | Х       | 181 | +        | 197 | Н | 213 | T  | 229 | Ш  | 245 |
| 6   | ε | 134 | Ŕ | 150 | Д | 166 | X       | 182 | K        | 198 | 0 | 214 | T  | 230 | Ш  | 246 |
| 7   | 9 | 135 | Ŕ | 151 | Д | 167 | И       | 183 | K        | 199 | 0 | 215 | У  | 231 | Э  | 247 |
| 8   | S | 136 | ÿ | 152 | е | 168 | И       | 184 | L        | 200 | П | 216 | У  | 232 | Э  | 248 |
| 9   | S | 137 | ў | 153 | Ε | 169 | <b></b> | 185 | ľ        | 201 | L | 217 | Ж  | 233 | =  | 249 |
| А   | i | 138 | Ų | 154 | ф | 170 |         | 186 | Т        | 202 | Γ | 218 | Ж  | 234 | Щ  | 250 |
| В   | Ι | 139 | Ų | 155 | Ф | 171 | ī       | 187 | īī       | 203 |   | 219 | В  | 235 | Ч  | 251 |
| С   | ï | 140 | Ю | 156 | Γ | 172 | T       | 188 | ŀ        | 204 |   | 220 | В  | 236 | Ч  | 252 |
| D   | Ϊ | 141 | Ю | 157 | Γ | 173 | Й       | 189 | =        | 205 | Π | 221 | Ь  | 237 | §  | 253 |
| E   | j | 142 | Ъ | 158 | « | 174 | Й       | 190 | 뀨        | 206 | Я | 222 | Ь  | 238 |    | 254 |
| F   | J | 143 | Ъ | 159 | » | 175 | ٦       | 191 | ¤        | 207 |   | 223 | Νo | 239 | SP | 255 |

### Page 35 (PC861: Icelandic)

| HEX |   | 8   |    | 9   |                   | А   |     | В   |    | С   |   | D   |   | Ε   |            | F   |
|-----|---|-----|----|-----|-------------------|-----|-----|-----|----|-----|---|-----|---|-----|------------|-----|
| 0   | Ç | 128 | É  | 144 | á                 | 160 | *** | 176 | L  | 192 | Ш | 208 | α | 224 | Ξ          | 240 |
| 1   | ü | 129 | æ  | 145 | ĺ                 | 161 | *** | 177 | Τ  | 193 | ₹ | 209 | ß | 225 | <b>±</b> 1 | 241 |
| 2   | é | 130 | Æ  | 146 | Ó                 | 162 | **  | 178 | Т  | 194 | π | 210 | Γ | 226 | ٨١         | 242 |
| 3   | â | 131 | ô  | 147 | ú                 | 163 |     | 179 | ŀ  | 195 | Ш | 211 | π | 227 | ≤          | 243 |
| 4   | ä | 132 | Ö  | 148 | Á                 | 164 | +   | 180 | _  | 196 | F | 212 | Σ | 228 | ſ          | 244 |
| 5   | à | 133 | þ  | 149 | Í                 | 165 | 1   | 181 | +  | 197 | F | 213 | σ | 229 | J          | 245 |
| 6   | å | 134 | û  | 150 | Ó                 | 166 | 1   | 182 | ŧ  | 198 | Π | 214 | μ | 230 | ÷          | 246 |
| 7   | Ç | 135 | Ý  | 151 | Ú                 | 167 | П   | 183 | ╟  | 199 | # | 215 | τ | 231 | *          | 247 |
| 8   | ê | 136 | ý  | 152 | į                 | 168 | ₹   | 184 | L  | 200 | ‡ | 216 | Ф | 232 | 0          | 248 |
| 9   | ë | 137 | Ö  | 153 | L                 | 169 | 1   | 185 | F  | 201 | J | 217 | Θ | 233 | •          | 249 |
| Α   | è | 138 | Ü  | 154 | Г                 | 170 |     | 186 | π  | 202 | Γ | 218 | Ω | 234 | ٠          | 250 |
| В   | Đ | 139 | Ø  | 155 | <u>1</u><br>2     | 171 | ī   | 187 | īī | 203 |   | 219 | δ | 235 | √          | 251 |
| С   | ð | 140 | £  | 156 | <del>1</del><br>4 | 172 | ī   | 188 | ŀ  | 204 |   | 220 | ۵ | 236 | n          | 252 |
| D   | Þ | 141 | Ø  | 157 | i                 | 173 | П   | 189 | =  | 205 | I | 221 | ф | 237 | 2          | 253 |
| E   | Ä | 142 | Pt | 158 | «                 | 174 | 4   | 190 | 쀼  | 206 |   | 222 | ε | 238 |            | 254 |
| F   | Å | 143 | f  | 159 | »                 | 175 | ٦   | 191 | 工  | 207 |   | 223 | N | 239 | SP         | 255 |

### Page 36 (PC862: Hebrew)

| HEX |        | 8   |    | 9   |               | Α   |         | В   |          | С   |   | D   |   | Е   |    | F   |
|-----|--------|-----|----|-----|---------------|-----|---------|-----|----------|-----|---|-----|---|-----|----|-----|
| 0   | К      | 128 | ]  | 144 | á             | 160 | 33333   | 176 | L        | 192 | Ш | 208 | α | 224 | ш  | 240 |
| 1   | ב      | 129 | Ū  | 145 | ĺ             | 161 | 3333    | 177 | 4        | 193 | ₹ | 209 | ß | 225 | +1 | 241 |
| 2   | λ      | 130 | IJ | 146 | Ó             | 162 | 3888    | 178 | Т        | 194 | π | 210 | Γ | 226 | ٨١ | 242 |
| 3   | ٦      | 131 | ٩  | 147 | ú             | 163 |         | 179 | <u> </u> | 195 | Ш | 211 | π | 227 | ≤  | 243 |
| 4   | П      | 132 | 9  | 148 | ñ             | 164 | +       | 180 | _        | 196 | F | 212 | Σ | 228 | ſ  | 244 |
| 5   | 1      | 133 | ץ  | 149 | Ñ             | 165 | 1       | 181 | +        | 197 | F | 213 | σ | 229 | J  | 245 |
| 6   | T      | 134 | У  | 150 | <u>a</u>      | 166 | 1       | 182 | ŧ        | 198 | Π | 214 | μ | 230 | ÷  | 246 |
| 7   | Π      | 135 | 7  | 151 | 0             | 167 | П       | 183 | ╟        | 199 | # | 215 | τ | 231 | *  | 247 |
| 8   | ט      | 136 | 7  | 152 | ·\)           | 168 | 7       | 184 | ╝        | 200 | ŧ | 216 | Φ | 232 | 0  | 248 |
| 9   | ٦      | 137 |    | 153 | L             | 169 | <b></b> | 185 | ᄕ        | 201 | J | 217 | Θ | 233 | •  | 249 |
| Α   | ٦      | 138 | Л  | 154 | Г             | 170 | =       | 186 | 긕        | 202 | Γ | 218 | Ω | 234 | •  | 250 |
| В   | $\cap$ | 139 | ¢  | 155 | 넴             | 171 | ī       | 187 | I۲       | 203 |   | 219 | Ю | 235 | 4  | 251 |
| С   | ל      | 140 | £  | 156 | <u>1</u><br>4 | 172 | ı       | 188 | 브느       | 204 |   | 220 | 8 | 236 | n  | 252 |
| D   |        | 141 | ¥  | 157 | i             | 173 | Ш       | 189 | =        | 205 |   | 221 | ф | 237 | 2  | 253 |
| E   | ŋ      | 142 | Pt | 158 | «             | 174 | Ī       | 190 | 쀼        | 206 | I | 222 | ω | 238 |    | 254 |
| F   | l      | 143 | f  | 159 | »             | 175 | ٦       | 191 | 工        | 207 |   | 223 | U | 239 | SP | 255 |

## Page 37 (PC864: Arabic)

| HEX |    | 8    |                   | 9    |          | А    |    | В    |   | С    |      | D    |    | Е    |    | F    |
|-----|----|------|-------------------|------|----------|------|----|------|---|------|------|------|----|------|----|------|
| 0   | 0  | 400  | β                 |      | SP       | 400  | ٠  | 470  | ¢ | 400  | ذ    |      | _  |      | 3  |      |
| 1   |    | 128  |                   | 144  |          | 160  |    | 176  |   | 192  |      | 208  |    | 224  | w  | 240  |
| '   | •  | 129  | ω                 | 145  | -        | 161  | ١  | 177  | ۶ | 193  | J    | 209  | ف  | 225  |    | 241  |
| 2   | •  | 130  | ф                 | 146  | ĩ        | 162  | ۲  | 178  | Ĩ | 194  | ز    | 210  | ق  | 226  | ن  | 242  |
| 3   | ,  | 1100 | _                 | 1140 | <u>ر</u> | 1102 | ٣  | 1170 | į | 1194 |      | 1210 | ک  | 1220 |    | 1242 |
| Ů   | 4  | 131  | ±                 | 147  | £        | 163  | '  | 179  | ' | 195  | נג   | 211  | า  | 227  | ٥  | 243  |
| 4   | ** | 132  | 1/2               | 148  | ¤        | 164  | ٤  | 180  | ؤ | 196  | ŵ    | 212  | ١  | 228  | 8  | 244  |
| 5   | _  | 133  | <del>1</del><br>4 | 149  | Ĺ        | 165  | ٥  | 181  | ċ | 197  | 4    | 213  | -0 | 229  | ß  | 245  |
| 6   | Ι  | 134  | ~                 | 150  | SP       | 166  | ٦  | 182  | ئ | 198  | ۻ    | 214  | نـ | 230  | ي  | 246  |
| 7   | +  | 135  | «                 | 151  | €        | 167  | ٧  | 183  | 1 | 199  | ط    | 215  | Þ  | 231  | غ  | 247  |
| 8   | 4  | 136  | »                 | 152  | L        | 168  | ٨  | 184  | ب | 200  | ظ    | 216  | و  | 232  | ق  | 248  |
| 9   | Т  | 137  | ď                 | 153  | ب        | 169  | ٩  | 185  | ö | 201  | ع    | 217  | ی  | 233  | ¥  | 249  |
| А   | ŀ  | 138  | لأ                | 154  | ت        | 170  | ف  | 186  | ت | 202  | غ    | 218  | يـ | 234  | Κ̈ | 250  |
| В   | Τ  | 139  | SP                | 155  | ث        | 171  | :  | 187  | ث | 203  | <br> | 219  | ضر | 235  | ل  | 251  |
| С   | ٦  | 140  | SP                | 156  | •        | 172  | سر | 188  | ÷ | 204  | 7    | 220  | •  | 236  | 1  | 252  |
| D   | Г  | 141  | ß                 | 157  | ح        | 173  | ŵ  | 189  | ۵ | 205  | ÷    | 221  | ځ  | 237  | ي  | 253  |
| Е   | L  | 142  | K                 | 158  | ح        | 174  | مر | 190  | خ | 206  | ×    | 222  | غ  | 238  | I  | 254  |
| F   | T  | 143  | د                 | 159  | خ        | 175  | ?  | 191  | د | 207  | ع    | 223  | م  | 239  | SP | 255  |

#### Page 38 (PC869: Greek)

| HEX |    | 8   |    | 9   |     | Α   |       | В   |          | С   |   | D   |   | Е   |     | F   |
|-----|----|-----|----|-----|-----|-----|-------|-----|----------|-----|---|-----|---|-----|-----|-----|
| 0   | SP | 128 | Ί  | 144 | Ï   | 160 | \$888 | 176 | L        | 192 | T | 208 | ζ | 224 | ı   | 240 |
| 1   | SP | 129 | Ϊ  | 145 | Ϊ   | 161 | 3333  | 177 | Τ        | 193 | Υ | 209 | η | 225 | +1  | 241 |
| 2   | SP | 130 | ď  | 146 | Ó   | 162 | 3888  | 178 | Т        | 194 | Ф | 210 | θ | 226 | U   | 242 |
| 3   | SP | 131 | SP | 147 | Ú   | 163 |       | 179 | <u> </u> | 195 | Χ | 211 | ι | 227 | φ   | 243 |
| 4   | SP | 132 | SP | 148 | Α   | 164 | +     | 180 | _        | 196 | Ψ | 212 | К | 228 | χ   | 244 |
| 5   | SP | 133 | Ύ  | 149 | В   | 165 | K     | 181 | +        | 197 | Ω | 213 | λ | 229 | §   | 245 |
| 6   | Ά  | 134 | Ϋ  | 150 | Γ   | 166 | ٨     | 182 | Π        | 198 | α | 214 | μ | 230 | Ψ   | 246 |
| 7   | €  | 135 | ©  | 151 | Δ   | 167 | М     | 183 | Р        | 199 | β | 215 | ٧ | 231 | .,. | 247 |
| 8   | ٠  | 136 | Д  | 152 | E   | 168 | N     | 184 | L        | 200 | γ | 216 | ξ | 232 | 0   | 248 |
| 9   | _  | 137 | 2  | 153 | Z   | 169 | 1     | 185 | ΙĒ       | 201 | L | 217 | 0 | 233 | •   | 249 |
| Α   |    | 138 | 3  | 154 | Н   | 170 |       | 186 | П        | 202 | Γ | 218 | π | 234 | W   | 250 |
| В   | '  | 139 | á  | 155 | 1/2 | 171 | ī     | 187 | īī       | 203 |   | 219 | ρ | 235 | Ü   | 251 |
| С   | ,  | 140 | £  | 156 | Θ   | 172 | ı     | 188 | ŀ        | 204 |   | 220 | σ | 236 | ΰ   | 252 |
| D   | Έ  | 141 | É  | 157 | I   | 173 | Ξ     | 189 | =        | 205 | δ | 221 | ς | 237 | Ŵ   | 253 |
| E   | _  | 142 | ή  | 158 | «   | 174 | 0     | 190 | ╬        | 206 | 3 | 222 | τ | 238 | I   | 254 |
| F   | Ή  | 143 | ĺ  | 159 | »   | 175 | ٦     | 191 | Σ        | 207 |   | 223 | ĺ | 239 | SP  | 255 |

### Page 39 (ISO8859-2: Latin 2)

| HEX |      | 8   |          | 9   |    | А   |          | В   |   | С   |   | D   |   | Ε   |   | F   |
|-----|------|-----|----------|-----|----|-----|----------|-----|---|-----|---|-----|---|-----|---|-----|
| 0   | 3333 | 128 | L        | 144 | SP | 160 | 0        | 176 | Ŕ | 192 | Đ | 208 | ŕ | 224 | đ | 240 |
| 1   | 3333 | 129 | Τ        | 145 | Ą  | 161 | ą        | 177 | Á | 193 | Ń | 209 | á | 225 | ń | 241 |
| 2   | ***  | 130 | Т        | 146 | )  | 162 | ι        | 178 | Â | 194 | Ň | 210 | â | 226 | ň | 242 |
| 3   |      | 131 | <u> </u> | 147 | Ł  | 163 | <b>}</b> | 179 | Ă | 195 | Ó | 211 | ă | 227 | Ó | 243 |
| 4   | +    | 132 | _        | 148 | ¤  | 164 |          | 180 | Ã | 196 | Ô | 212 | ä | 228 | ô | 244 |
| 5   | L    | 133 | +        | 149 | Ľ  | 165 | ľ        | 181 | Ĺ | 197 | Ő | 213 | ĺ | 229 | Ő | 245 |
| 6   | Г    | 134 |          | 150 | Ś  | 166 | Ś        | 182 | Ć | 198 | Ö | 214 | Ć | 230 | Ö | 246 |
| 7   |      | 135 |          | 151 | §  | 167 | _        | 183 | Ç | 199 | × | 215 | Ç | 231 | ÷ | 247 |
| 8   | ©    | 136 | L        | 152 |    | 168 |          | 184 | Č | 200 | Ř | 216 | Č | 232 | ř | 248 |
| 9   | 1    | 137 | F        | 153 | Š  | 169 | Š        | 185 | É | 201 | Ů | 217 | é | 233 | ů | 249 |
| А   |      | 138 | π        | 154 | Ş  | 170 | Ş        | 186 | Ę | 202 | Ú | 218 | ę | 234 | ú | 250 |
| В   | ī    | 139 | īī       | 155 | Ť  | 171 | ť        | 187 | Ë | 203 | Ű | 219 | ë | 235 | ű | 251 |
| С   | ī    | 140 | ŀ        | 156 | Ź  | 172 | Ź        | 188 | Ě | 204 | Ü | 220 | ě | 236 | ü | 252 |
| D   | ¢    | 141 | =        | 157 | -  | 173 | *        | 189 | Í | 205 | Ý | 221 | ĺ | 237 | ý | 253 |
| E   | ¥    | 142 | #        | 158 | Ž  | 174 | ž        | 190 | Î | 206 | Ţ | 222 | î | 238 | ţ | 254 |
| F   | ٦    | 143 | ®        | 159 | Ż  | 175 | Ż        | 191 | Ď | 207 | ß | 223 | ď | 239 | • | 255 |

### Page 40 (ISO8859-15: Latin 9)

| HEX |    | 8   |    | 9   |          | А   |          | В   |   | С   |   | D   |   | Е   |   | F   |
|-----|----|-----|----|-----|----------|-----|----------|-----|---|-----|---|-----|---|-----|---|-----|
| 0   | SP | 128 | SP | 144 | SP       | 160 | 0        | 176 | À | 192 | Đ | 208 | à | 224 | ð | 240 |
| 1   | SP | 129 | SP | 145 | i        | 161 | <u>+</u> | 177 | Á | 193 | Ñ | 209 | á | 225 | ñ | 241 |
| 2   | SP | 130 | SP | 146 | ¢        | 162 | 2        | 178 | Â | 194 | Ò | 210 | â | 226 | Ò | 242 |
| 3   | SP | 131 | SP | 147 | £        | 163 | 3        | 179 | Ã | 195 | Ó | 211 | ã | 227 | Ó | 243 |
| 4   | SP | 132 | SP | 148 | €        | 164 | Ž        | 180 | Ä | 196 | Ô | 212 | ä | 228 | ô | 244 |
| 5   | SP | 133 | SP | 149 | ¥        | 165 | μ        | 181 | Å | 197 | õ | 213 | å | 229 | õ | 245 |
| 6   | SP | 134 | SP | 150 | Š        | 166 | ¶        | 182 | Æ | 198 | Ö | 214 | æ | 230 | Ö | 246 |
| 7   | SP | 135 | SP | 151 | §        | 167 | ٠        | 183 | Ç | 199 | × | 215 | Ç | 231 | ÷ | 247 |
| 8   | SP | 136 | SP | 152 | š        | 168 | Ž        | 184 | È | 200 | Ø | 216 | è | 232 | Ø | 248 |
| 9   | SP | 137 | SP | 153 | ©        | 169 | 7        | 185 | É | 201 | Ù | 217 | é | 233 | ù | 249 |
| A   | SP | 138 | SP | 154 | <u>a</u> | 170 | 0        | 186 | Ê | 202 | Ú | 218 | ê | 234 | ú | 250 |
| В   | SP | 139 | SP | 155 | «        | 171 | <b>»</b> | 187 | Ë | 203 | Û | 219 | ë | 235 | û | 251 |
| C   | SP | 140 | SP | 156 | 7        | 172 | Œ        | 188 | Ì | 204 | Ü | 220 | ì | 236 | ü | 252 |
| D   | SP | 141 | SP | 157 | -        | 173 | œ        | 189 | Í | 205 | Ý | 221 | ĺ | 237 | ý | 253 |
| E   | SP | 142 | SP | 158 | ®        | 174 | Ϋ        | 190 | Î | 206 | Þ | 222 | î | 238 | þ | 254 |
| F   | SP | 143 | SP | 159 | -        | 175 | į        | 191 | Ϊ | 207 | ß | 223 | ï | 239 | ÿ | 255 |

### Page 41 (PC1098: Farsi)

| HEX |    | 8   |    | 9   |    | Α   |     | В   |    | С   |   | D   |    | Ε   |    | F   |
|-----|----|-----|----|-----|----|-----|-----|-----|----|-----|---|-----|----|-----|----|-----|
| 0   | SP | 128 | ؤ  | 144 | ح  | 160 | *** | 176 | L  | 192 | ċ | 208 | ک  | 224 | -  | 240 |
| 1   | SP | 129 | ئ  | 145 | خ  | 161 | **  | 177 | Τ  | 193 | ع | 209 | ک  | 225 | S  | 241 |
| 2   | 6  | 130 | ŗ  | 146 | ٠4 | 162 | **  | 178 | Т  | 194 | • | 210 | گ  | 226 | 1: | 242 |
| 3   | •  | 131 | 1. | 147 | ١  | 163 |     | 179 | ŀ  | 195 | غ | 211 | گ  | 227 | -  | 243 |
| 4   | ?  | 132 | پ  | 148 | ذ  | 164 | +   | 180 | _  | 196 | ċ | 212 | ل  | 228 | ٥  | 244 |
| 5   | =  | 133 | پ  | 149 | ٦  | 165 | فن  | 181 | +  | 197 | غ | 213 | ١  | 229 | ١  | 245 |
| 6   | Ĩ  | 134 | ت  | 150 | ز  | 166 | ض   | 182 | ظ  | 198 | غ | 214 | م  | 230 | ۲  | 246 |
| 7   | Ĩ  | 135 | ت  | 151 | ڎ  | 167 | ط   | 183 | ٤  | 199 | ف | 215 | -0 | 231 | ٣  | 247 |
| 8   | ĩ  | 136 | ث  | 152 | ٣  | 168 | ط   | 184 | L  | 200 | ف | 216 | ن  | 232 | ۴  | 248 |
| 9   | 1  | 137 | r; | 153 | ¥  | 169 | 1   | 185 | F  | 201 | J | 217 | ن  | 233 | 43 | 249 |
| A   | L  | 138 | ح  | 154 | ŵ  | 170 |     | 186 | π  | 202 | Γ | 218 | و  | 234 | 9  | 250 |
| В   | 7  | 139 | ÷  | 155 | ŵ  | 171 | ī   | 187 | īī | 203 |   | 219 | ٥  | 235 | ٧  | 251 |
| С   | ۶  | 140 | 2  | 156 | ص  | 172 | ī   | 188 | ŀ  | 204 | • | 220 | Þ  | 236 | ٨  | 252 |
| D   | וֹ | 141 | ÷  | 157 | 4  | 173 | إل  | 189 | =  | 205 | ق | 221 | 8  | 237 | ٩  | 253 |
| E   | Ĺ  | 142 | ×  | 158 | «  | 174 | ظ   | 190 | #  | 206 | ق | 222 | ð  | 238 |    | 254 |
| F   | į  | 143 | ح  | 159 | »  | 175 | ٦   | 191 | SP | 207 |   | 223 | ی  | 239 | SP | 255 |

## Page 42 (PC1118: Lithuanian)

| HEX |   | 8   |    | 9   |                   | А   |           | В   |          | С   |   | D   |   | Е   |          | F   |
|-----|---|-----|----|-----|-------------------|-----|-----------|-----|----------|-----|---|-----|---|-----|----------|-----|
| 0   | Ç | 128 | É  | 144 | á                 | 160 | ***       | 176 | L        | 192 | ą | 208 | α | 224 | Ξ        | 240 |
| 1   | ü | 129 | æ  | 145 | ĺ                 | 161 | 3888      | 177 | Τ        | 193 | Č | 209 | β | 225 | <u>+</u> | 241 |
| 2   | é | 130 | Æ  | 146 | Ó                 | 162 | **        | 178 | Т        | 194 | ę | 210 | Γ | 226 | 2        | 242 |
| 3   | â | 131 | ô  | 147 | ú                 | 163 |           | 179 | <u> </u> | 195 | ė | 211 | π | 227 | ≤        | 243 |
| 4   | ä | 132 | Ö  | 148 | ñ                 | 164 | +         | 180 | _        | 196 | į | 212 | Σ | 228 | "        | 244 |
| 5   | à | 133 | Ò  | 149 | Ñ                 | 165 | Ą         | 181 | +        | 197 | š | 213 | σ | 229 | "        | 245 |
| 6   | å | 134 | û  | 150 | а                 | 166 | Č         | 182 | Ų        | 198 | ų | 214 | μ | 230 | ÷        | 246 |
| 7   | Ç | 135 | ù  | 151 | 0                 | 167 | Ę         | 183 | Ū        | 199 | ū | 215 | τ | 231 | *        | 247 |
| 8   | ê | 136 | ÿ  | 152 | į                 | 168 | Ė         | 184 | L        | 200 | Ž | 216 | ф | 232 | 0        | 248 |
| 9   | ë | 137 | Ö  | 153 | L                 | 169 | <b>==</b> | 185 | ſŗ       | 201 | J | 217 | Θ | 233 | •        | 249 |
| А   | è | 138 | Ü  | 154 | 7                 | 170 | ==        | 186 | π        | 202 | Γ | 218 | Ω | 234 | •        | 250 |
| В   | ï | 139 | ¢  | 155 | 1/2               | 171 | ī         | 187 | īī       | 203 |   | 219 | δ | 235 | √        | 251 |
| С   | î | 140 | £  | 156 | <del>1</del><br>4 | 172 | ╗         | 188 | ŀ        | 204 |   | 220 | ۵ | 236 | n        | 252 |
| D   | ì | 141 | ¥  | 157 | i                 | 173 | Į         | 189 | =        | 205 | I | 221 | φ | 237 | 2        | 253 |
| E   | Ä | 142 | Pt | 158 | «                 | 174 | Š         | 190 | 쀼        | 206 |   | 222 | 3 | 238 |          | 254 |
| F   | Å | 143 | f  | 159 | »                 | 175 | ٦         | 191 | Ž        | 207 |   | 223 | N | 239 | SP       | 255 |

### Page 43 (PC1119: Lithuanian)

| HEX |   | 8   |   | 9   |   | А   |     | В   |    | С   |   | D   |   | Е   |    | F   |
|-----|---|-----|---|-----|---|-----|-----|-----|----|-----|---|-----|---|-----|----|-----|
| 0   | Α | 128 | Р | 144 | а | 160 |     | 176 | L  | 192 | ą | 208 | p | 224 | Ë  | 240 |
| 1   | Б | 129 | С | 145 | б | 161 | *** | 177 | Τ  | 193 | Č | 209 | С | 225 | ë  | 241 |
| 2   | В | 130 | T | 146 | В | 162 | *** | 178 | Т  | 194 | ę | 210 | Т | 226 | 2  | 242 |
| 3   | Γ | 131 | У | 147 | ᆫ | 163 | —   | 179 | ŀ  | 195 | ė | 211 | У | 227 | ٧I | 243 |
| 4   | Д | 132 | Ф | 148 | Д | 164 | +   | 180 | _  | 196 | į | 212 | ф | 228 | 77 | 244 |
| 5   | E | 133 | χ | 149 | е | 165 | Ą   | 181 | +  | 197 | Š | 213 | Х | 229 | "  | 245 |
| 6   | Ж | 134 | Ц | 150 | Ж | 166 | Č   | 182 | Ų  | 198 | ų | 214 | Ц | 230 | ÷  | 246 |
| 7   | 3 | 135 | Ч | 151 | ო | 167 | Ę   | 183 | Ū  | 199 | ū | 215 | Ч | 231 | ₹₹ | 247 |
| 8   | И | 136 |   | 152 | И | 168 | Ė   | 184 | L  | 200 | ž | 216 | Ш | 232 | 0  | 248 |
| 9   | Й | 137 | Щ | 153 | Й | 169 | #   | 185 | F  | 201 | 1 | 217 | Щ | 233 | •  | 249 |
| Α   | K | 138 | Ъ | 154 | K | 170 | =   | 186 | π  | 202 | Γ | 218 | Ъ | 234 | ٠  | 250 |
| В   | Л | 139 | Ы | 155 | Л | 171 | ī   | 187 | īī | 203 |   | 219 | Ы | 235 | √  | 251 |
| С   | М | 140 | Ь | 156 | М | 172 | ᅱ   | 188 | ŀ  | 204 |   | 220 | Ь | 236 | n  | 252 |
| D   | Н | 141 | Э | 157 | Н | 173 | Į   | 189 | =  | 205 |   | 221 | Э | 237 | 2  | 253 |
| Е   | 0 | 142 | Ю | 158 | 0 | 174 | Š   | 190 | 쀼  | 206 |   | 222 | Ю | 238 |    | 254 |
| F   | П | 143 | Я | 159 | П | 175 | ٦   | 191 | Ž  | 207 |   | 223 | Я | 239 | SP | 255 |

### Page 44 (PC1125: Ukrainian)

| HEX |   | 8   |   | 9   |   | А   |            | В   |        | С   |   | D   |   | Е   |    | F   |
|-----|---|-----|---|-----|---|-----|------------|-----|--------|-----|---|-----|---|-----|----|-----|
| 0   | Α | 128 | Р | 144 | a | 160 | \$\$\$\$\$ | 176 | L      | 192 | Ш | 208 | р | 224 | Ë  | 240 |
| 1   | Б | 129 | С | 145 | б | 161 | 3333       | 177 | Τ      | 193 | ₹ | 209 | C | 225 | ë  | 241 |
| 2   | В | 130 | T | 146 | В | 162 | 3888       | 178 | Т      | 194 | π | 210 | T | 226 | ۲  | 242 |
| 3   | Γ | 131 | У | 147 | Γ | 163 |            | 179 | ŀ      | 195 | Ш | 211 | У | 227 | ۲  | 243 |
| 4   | Д | 132 | Ф | 148 | Д | 164 | +          | 180 | _      | 196 | F | 212 | ф | 228 | €  | 244 |
| 5   | E | 133 | X | 149 | е | 165 | 1          | 181 | +      | 197 | F | 213 | Χ | 229 | €  | 245 |
| 6   | Ж | 134 | Ц | 150 | Ж | 166 | 1          | 182 | ŧ      | 198 | Π | 214 | Ц | 230 | Ι  | 246 |
| 7   | 3 | 135 | Ч | 151 | 3 | 167 | П          | 183 | ╟      | 199 | # | 215 | Ч | 231 | i  | 247 |
| 8   | И | 136 |   | 152 | И | 168 | 7          | 184 | ╝      | 200 | ŧ | 216 |   | 232 | Ϊ  | 248 |
| 9   | Й | 137 |   | 153 | Й | 169 | <b></b>    | 185 | ᄕ      | 201 | J | 217 | = | 233 | ï  | 249 |
| Α   | K | 138 | Ъ | 154 | K | 170 |            | 186 | 긕      | 202 | Γ | 218 | Ъ | 234 | ÷  | 250 |
| В   | Л | 139 | Ы | 155 | Л | 171 | ī          | 187 | ĪĪ     | 203 |   | 219 | Ы | 235 | +1 | 251 |
| С   | М | 140 | Ь | 156 | М | 172 | ī          | 188 | L<br>L | 204 |   | 220 | Ь | 236 | No | 252 |
| D   | Н | 141 | Э | 157 | Н | 173 | Ш          | 189 | =      | 205 | I | 221 | Э | 237 | ¤  | 253 |
| E   | 0 | 142 | Ю | 158 | 0 | 174 | 1          | 190 | #      | 206 | I | 222 | Ю | 238 |    | 254 |
| F   | П | 143 | Я | 159 | П | 175 | ٦          | 191 | ⊥      | 207 |   | 223 | Я | 239 | SP | 255 |

### Page 45 (WPC1250: Latin 2)

| HEX |    | 8   |    | 9   |    | А   |          | В   |   | С   |   | D   |    | Е   |   | F   |
|-----|----|-----|----|-----|----|-----|----------|-----|---|-----|---|-----|----|-----|---|-----|
| 0   | €  | 128 | SP | 144 | SP | 160 | 0        | 176 | Ŕ | 192 | Đ | 208 | ŕ  | 224 | đ | 240 |
| 1   | SP | 129 | 4  | 145 | *  | 161 | +1       | 177 | Á | 193 | Ń | 209 | á  | 225 | ń | 241 |
| 2   | ,  | 130 | ,  | 146 | J  | 162 | ٠        | 178 | Â | 194 | Ň | 210 | â  | 226 | ň | 242 |
| 3   | SP | 131 | "  | 147 | Ł  | 163 | }        | 179 | Ă | 195 | Ó | 211 | ă  | 227 | Ó | 243 |
| 4   | "  | 132 | 77 | 148 | ¤  | 164 | ١.       | 180 | Ä | 196 | Ô | 212 | ä  | 228 | ô | 244 |
| 5   |    | 133 | •  | 149 | Ą  | 165 | μ        | 181 | Ĺ | 197 | Ő | 213 | ĺ  | 229 | Ő | 245 |
| 6   | †  | 134 | _  | 150 | I  | 166 | ¶        | 182 | Ć | 198 | Ö | 214 | Ć  | 230 | Ö | 246 |
| 7   | ‡  | 135 | _  | 151 | §  | 167 | ٠        | 183 | Ç | 199 | × | 215 | Ç  | 231 | ÷ | 247 |
| 8   | SP | 136 | SP | 152 |    | 168 | ,        | 184 | Č | 200 | Ř | 216 | Č  | 232 | ř | 248 |
| 9   | *  | 137 | TM | 153 | ©  | 169 | ą        | 185 | É | 201 | Ů | 217 | é  | 233 | ů | 249 |
| Α   | Š  | 138 | Š  | 154 | Ş  | 170 | Ş        | 186 | Ę | 202 | Ú | 218 | ψ  | 234 | ú | 250 |
| В   | ~  | 139 | ^  | 155 | «  | 171 | <b>»</b> | 187 | Ë | 203 | Ű | 219 | :e | 235 | ű | 251 |
| С   | Ś  | 140 | Ś  | 156 | 7  | 172 | Ľ        | 188 | Ě | 204 | Ü | 220 | ě  | 236 | ü | 252 |
| D   | Ť  | 141 | ť  | 157 | -  | 173 | *        | 189 | Í | 205 | Ý | 221 | ĺ  | 237 | ý | 253 |
| E   | Ž  | 142 | ž  | 158 | ®  | 174 | ľ        | 190 | Î | 206 | Ţ | 222 | î  | 238 | ţ | 254 |
| F   | Ź  | 143 | Ź  | 159 | Ż  | 175 | Ż        | 191 | Ď | 207 | ß | 223 | ď  | 239 | • | 255 |

### Page 46 (WPC1251: Cyrillic)

| HEX |            | 8   |          | 9   |    | А   |    | В   |   | С   |   | D   |   | Ε   |   | F   |
|-----|------------|-----|----------|-----|----|-----|----|-----|---|-----|---|-----|---|-----|---|-----|
| 0   | Ъ          | 128 | ħ        | 144 | SP | 160 | 0  | 176 | A | 192 | Р | 208 | a | 224 | р | 240 |
| 1   | Ĺ          | 129 | 4        | 145 | ў  | 161 | +1 | 177 | Б | 193 | С | 209 | б | 225 | C | 241 |
| 2   | ,          | 130 | ,        | 146 | ÿ  | 162 | Ι  | 178 | В | 194 | T | 210 | В | 226 | Т | 242 |
| 3   | ŕ          | 131 | "        | 147 | J  | 163 | i  | 179 | Γ | 195 | У | 211 | Γ | 227 | У | 243 |
| 4   | "          | 132 | 77       | 148 | ¤  | 164 | ۲  | 180 | Д | 196 | ф | 212 | Д | 228 | ф | 244 |
| 5   |            | 133 | •        | 149 | ٢  | 165 | μ  | 181 | Ε | 197 | X | 213 | е | 229 | Χ | 245 |
| 6   | †          | 134 | -        | 150 |    | 166 | ¶  | 182 | Ж | 198 | Ц | 214 | Ж | 230 | Ц | 246 |
| 7   | ‡          | 135 | 1        | 151 | §  | 167 | ٠  | 183 | 3 | 199 | Ч | 215 | 3 | 231 | Ч | 247 |
| 8   | ₩          | 136 | SP<br>SS | 152 | Ë  | 168 | ë  | 184 | И | 200 |   | 216 | И | 232 |   | 248 |
| 9   | <b>≱</b> 8 | 137 | M        | 153 | ©  | 169 | 2  | 185 | Й | 201 |   | 217 | Й | 233 | = | 249 |
| А   | Ъ          | 138 | Ъ        | 154 | €  | 170 | ε  | 186 | K | 202 | Ъ | 218 | K | 234 | Ъ | 250 |
| В   | <          | 139 | >        | 155 | «  | 171 | »  | 187 | Л | 203 | Ы | 219 | Л | 235 | Ы | 251 |
| С   | Ь          | 140 | Њ        | 156 | 7  | 172 | j  | 188 | М | 204 | Ь | 220 | М | 236 | Ь | 252 |
| D   | Ŕ          | 141 | Ŕ        | 157 | -  | 173 | S  | 189 | Н | 205 | Э | 221 | Н | 237 | Э | 253 |
| E   | ħ          | 142 | ħ        | 158 | R  | 174 | S  | 190 | 0 | 206 | Ю | 222 | 0 | 238 | Ю | 254 |
| F   | Ų          | 143 | Ų        | 159 | Ϊ  | 175 | ï  | 191 | Π | 207 | Я | 223 | П | 239 | Я | 255 |

### Page 47 (WPC1253: Greek)

| HEX |    | 8   |    | 9   |          | Α   |     | В   |   | С   |    | D   |   | Е   |    | F   |
|-----|----|-----|----|-----|----------|-----|-----|-----|---|-----|----|-----|---|-----|----|-----|
| 0   | €  | 128 | SP | 144 | SP       | 160 | 0   | 176 | ΐ | 192 | Π  | 208 | ΰ | 224 | π  | 240 |
| 1   | SP | 129 | '  | 145 | .,.      | 161 | ±   | 177 | A | 193 | Р  | 209 | α | 225 | ρ  | 241 |
| 2   | ,  | 130 | ,  | 146 | Ά        | 162 | 2   | 178 | В | 194 | SP | 210 | β | 226 | ς  | 242 |
| 3   | f  | 131 | "  | 147 | £        | 163 | 3   | 179 | Γ | 195 | Σ  | 211 | γ | 227 | σ  | 243 |
| 4   | 77 | 132 | "  | 148 | ¤        | 164 | ĺ   | 180 | Δ | 196 | T  | 212 | δ | 228 | τ  | 244 |
| 5   |    | 133 | •  | 149 | ¥        | 165 | μ   | 181 | Ε | 197 | Υ  | 213 | 3 | 229 | U  | 245 |
| 6   | †  | 134 | -  | 150 |          | 166 | ¶   | 182 | Z | 198 | Ф  | 214 | ζ | 230 | φ  | 246 |
| 7   | ‡  | 135 | _  | 151 | §        | 167 | •   | 183 | Н | 199 | Χ  | 215 | η | 231 | χ  | 247 |
| 8   | SP | 136 | SP | 152 |          | 168 | Έ   | 184 | Θ | 200 | Ψ  | 216 | θ | 232 | ψ  | 248 |
| 9   | *  | 137 | TM | 153 | ©        | 169 | Ή   | 185 | Ι | 201 | Ω  | 217 | L | 233 | 3  | 249 |
| A   | SP | 138 | SP | 154 | <u>a</u> | 170 | Ί   | 186 | K | 202 | Ϊ  | 218 | K | 234 | Ϊ  | 250 |
| В   | <  | 139 | }  | 155 | «        | 171 | »   | 187 | ٨ | 203 | Ϋ  | 219 | λ | 235 | Ü  | 251 |
| C   | SP | 140 | SP | 156 | 7        | 172 | Ŋ   | 188 | М | 204 | á  | 220 | μ | 236 | Ó  | 252 |
| D   | SP | 141 | SP | 157 | -        | 173 | 1/2 | 189 | N | 205 | É  | 221 | ٧ | 237 | Ú  | 253 |
| E   | SP | 142 | SP | 158 | ®        | 174 | Ύ   | 190 | Ξ | 206 | ή  | 222 | ξ | 238 | Ŵ  | 254 |
| F   | SP | 143 | SP | 159 | _        | 175 | Д   | 191 | 0 | 207 | Ĺ  | 223 | 0 | 239 | SP | 255 |

### Page 48 (WPC1254: Turkish)

| HEX |    | 8   |    | 9   |          | А   |               | В   |   | С   |   | D   |   | Е   |   | F   |
|-----|----|-----|----|-----|----------|-----|---------------|-----|---|-----|---|-----|---|-----|---|-----|
| 0   | €  | 128 | SP | 144 | SP       | 160 | 0             | 176 | À | 192 | Ğ | 208 | à | 224 | ğ | 240 |
| 1   | SP | 129 | 4  | 145 | -        | 161 | +1            | 177 | Á | 193 | Ñ | 209 | á | 225 | ñ | 241 |
| 2   | ,  | 130 | ,  | 146 | ¢        | 162 | 2             | 178 | Â | 194 | Ò | 210 | â | 226 | Ò | 242 |
| 3   | f  | 131 | "  | 147 | £        | 163 | 3             | 179 | Ã | 195 | Ó | 211 | ã | 227 | Ó | 243 |
| 4   | 77 | 132 | 77 | 148 | ¤        | 164 | _             | 180 | Ä | 196 | Ô | 212 | ä | 228 | ô | 244 |
| 5   |    | 133 | •  | 149 | ¥        | 165 | μ             | 181 | Å | 197 | õ | 213 | å | 229 | Õ | 245 |
| 6   | †  | 134 | _  | 150 |          | 166 | ¶             | 182 | Æ | 198 | Ö | 214 | æ | 230 | Ö | 246 |
| 7   | ‡  | 135 | _  | 151 | §        | 167 | ٠             | 183 | Ç | 199 | × | 215 | Ç | 231 | ÷ | 247 |
| 8   | ^  | 136 | ~  | 152 |          | 168 | ,             | 184 | È | 200 | Ø | 216 | è | 232 | Ø | 248 |
| 9   | *  | 137 | TM | 153 | ©        | 169 | 1             | 185 | É | 201 | Ù | 217 | é | 233 | ù | 249 |
| A   | Š  | 138 | Š  | 154 | <u>a</u> | 170 | 0             | 186 | Ê | 202 | Ú | 218 | ê | 234 | ú | 250 |
| В   | <  | 139 | >  | 155 | «        | 171 | »             | 187 | Ë | 203 | Û | 219 | ë | 235 | û | 251 |
| С   | Œ  | 140 | œ  | 156 | 7        | 172 | <u>1</u><br>4 | 188 | Ì | 204 | Ü | 220 | ì | 236 | ü | 252 |
| D   | SP | 141 | SP | 157 | -        | 173 | 1/2           | 189 | Í | 205 | İ | 221 | ĺ | 237 | 1 | 253 |
| E   | SP | 142 | SP | 158 | R        | 174 | 34            | 190 | Î | 206 | Ş | 222 | î | 238 | Ş | 254 |
| F   | SP | 143 | Ϋ  | 159 | -        | 175 | ડ             | 191 | Ϊ | 207 | ß | 223 | ï | 239 | ÿ | 255 |

### Page 49 (WPC1255: Hebrew)

| HEX      |          | 8    |          | 9    |    | А    |                   | В    |            | С    |          | D     |          | Е    |    | F     |
|----------|----------|------|----------|------|----|------|-------------------|------|------------|------|----------|-------|----------|------|----|-------|
| 0        | €        |      | SP       |      | SP |      | 0                 |      |            |      |          |       | У        |      | ]  |       |
| 1        | <u> </u> | 128  | ٤        | 144  |    | 160  |                   | 176  | -          | 192  |          | 208   | _        | 224  | _  | 240   |
| '        | SP       | 129  | •        | 145  | i  | 161  | ±                 | 177  | ·-:        | 193  |          | 209   | ]        | 225  | U  | 241   |
| 2        |          | 1    | ,        | 1    | ¢  | 1.2. | 2                 | 1    |            | 1    | •        | 1     | 7        | 1    | ע  | 1     |
|          | ,        | 130  |          | 146  | Ψ  | 162  |                   | 178  | -:         | 194  |          | 210   | 1        | 226  | ע  | 242   |
| 3        | f        |      | "        |      | £  |      | 3                 |      |            |      | :        |       | Т        |      | 9  |       |
|          |          | 131  | 77       | 147  |    | 163  |                   | 179  | <b>T</b> : | 195  | <u> </u> | 211   | _        | 227  |    | 243   |
| 4        | "        | 132  | <i>"</i> | 148  |    | 164  |                   | 180  |            | 196  | 11       | 212   | П        | 228  | 9  | 244   |
| 5        |          |      | •        |      | ¥  |      | μ                 |      |            |      | וו       |       | 1        |      | Ч  |       |
|          |          | 133  |          | 149  |    | 165  |                   | 181  |            | 197  | Ŀ.       | 213   | <u>'</u> | 229  |    | 245   |
| 6        | †        | 134  | -        | 150  |    | 166  | ¶                 | 182  | v          | 198  | 11       | 214   | T        | 230  | Я  | 246   |
| 7        | ‡        | 1.0. |          | 1.00 | §  | 1.00 | •                 | 1102 |            | 1100 | ,        | - ' ' | П        | 1200 | 7  | 12 10 |
|          | +        | 135  |          | 151  |    | 167  | •                 | 183  | -          | 199  |          | 215   | Ш        | 231  | Ιľ | 247   |
| 8        | ^        |      | ~        |      |    |      |                   |      |            |      | "        |       | IJ       |      | ٦  |       |
|          |          | 136  |          | 152  |    | 168  | •                 | 184  | <u> </u>   | 200  |          | 216   |          | 232  |    | 248   |
| 9        | *        | 137  | ™        | 153  | ©  | 169  | 1                 | 185  |            | 201  | SP       | 217   | ٦        | 233  | W  | 249   |
| A        | SP       | 1107 | SP       | 1100 |    | 1108 | _                 | 1100 | SP         | 201  | SP       | 217   | _        | 200  | п  | 249   |
|          | 01       | 138  | 01       | 154  | ×  | 170  | ÷                 | 186  | 01         | 202  |          | 218   | l        | 234  | П  | 250   |
| В        | (        |      | >        |      | «  |      | »                 |      |            |      | SP       |       | )        |      | SP |       |
| <u> </u> | <u> </u> | 139  | SP       | 155  |    | 171  | -                 | 187  |            | 203  | <u> </u> | 219   | _        | 235  | SP | 251   |
| C        | SP       | 140  | 15P      | 156  | 7  | 172  | <del>1</del><br>4 | 188  |            | 204  | SP       | 220   | ל        | 236  | SP | 252   |
| D        | SP       |      | SP       |      | _  |      | 1/2               |      |            |      | SP       |       |          |      | SP |       |
|          |          | 141  |          | 157  |    | 173  |                   | 189  | •          | 205  |          | 221   |          | 237  |    | 253   |
| E        | SP       | 142  | SP       | 158  | ®  | 174  | 3<br>4            | 190  | -          | 206  | SP       | 222   | ŋ        | 238  | SP | 254   |
| F        | SP       | 1142 | SP       | Lino | -  | 11/4 | -                 | Lian | -          | 1200 | SP       | 1444  | 1        |      | SP | 1204  |
| Ľ.       |          | 143  | ,<br>    | 159  |    | 175  | J                 | 191  |            | 207  | ٥,       | 223   | L        | 239  |    | 255   |

## Page 50 (WPC1256: Arabic)

| HEX |   | 8   |    | 9   |    | А   |                   | В   |    | С   |    | D   |   | Е   |     | F   |
|-----|---|-----|----|-----|----|-----|-------------------|-----|----|-----|----|-----|---|-----|-----|-----|
| 0   | € | 128 | گ  | 144 | SP | 160 | 0                 | 176 | ^  | 192 | ذ  | 208 | à | 224 | =   | 240 |
| 1   | ڕ | 129 | ٤  | 145 | 6  | 161 | <u>+</u>          | 177 | ۶  | 193 | ٦  | 209 | ل | 225 | Ą₽. | 241 |
| 2   | , | 130 | ,  | 146 | ¢  | 162 | 2                 | 178 | Ĩ  | 194 | į. | 210 | â | 226 | ;   | 242 |
| 3   | f | 131 | "  | 147 | £  | 163 | 3                 | 179 | וֹ | 195 | ΰ  | 211 | م | 227 | -   | 243 |
| 4   | " | 132 | 77 | 148 | ¤  | 164 | _                 | 180 | ؤ  | 196 | ش  | 212 | ن | 228 | ô   | 244 |
| 5   |   | 133 | •  | 149 | ¥  | 165 | μ                 | 181 | Į  | 197 | ٥  | 213 | æ | 229 | و   | 245 |
| 6   | † | 134 | -  | 150 |    | 166 | ¶                 | 182 | ئ  | 198 | فل | 214 | و | 230 | -   | 246 |
| 7   | ‡ | 135 | _  | 151 | §  | 167 | •                 | 183 | 1  | 199 | ×  | 215 | Ç | 231 | ÷   | 247 |
| 8   | ^ | 136 | ک  | 152 |    | 168 | ٦                 | 184 | ŗ  | 200 | 4  | 216 | è | 232 | w   | 248 |
| 9   | 2 | 137 | TM | 153 | ©  | 169 | 1                 | 185 | ö  | 201 | ظ  | 217 | é | 233 | ù   | 249 |
| А   | ť | 138 | נ  | 154 | Þ  | 170 | •                 | 186 | ت  | 202 | ع  | 218 | ê | 234 | ٥   | 250 |
| В   | < | 139 | >  | 155 | «  | 171 | »                 | 187 | ث  | 203 | غ  | 219 | ë | 235 | û   | 251 |
| С   | Œ | 140 | œ  | 156 | 7  | 172 | <del>1</del><br>4 | 188 | ج  | 204 | _  | 220 | ی | 236 | ü   | 252 |
| D   | 3 | 141 | SP | 157 | -  | 173 | <u>1</u>          | 189 | ح  | 205 | ف  | 221 | ي | 237 | SP  | 253 |
| E   | ژ | 142 | SP | 158 | ®  | 174 | 3<br>4            | 190 | ċ  | 206 | ق  | 222 | î | 238 | SP  | 254 |
| F   | ڈ | 143 | ں  | 159 | _  | 175 | ?                 | 191 | د  | 207 | 1  | 223 | Ϊ | 239 | ے   | 255 |

### Page 51 (WPC1257: Baltic Rim)

| HEX |    | 8   |    | 9   |     | А   |               | В   |   | С   |   | D   |   | Е   |   | F   |
|-----|----|-----|----|-----|-----|-----|---------------|-----|---|-----|---|-----|---|-----|---|-----|
| 0   | €  | 128 | SP | 144 | SP  | 160 | 0             | 176 | Ą | 192 | Š | 208 | ą | 224 | Š | 240 |
| 1   | SP | 129 | ٤  | 145 | SP  | 161 | ±-            | 177 | Į | 193 | Ń | 209 | į | 225 | ń | 241 |
| 2   | ,  | 130 | ,  | 146 | ¢   | 162 | 2             | 178 | Ā | 194 | Ņ | 210 | ā | 226 | ņ | 242 |
| 3   | SP | 131 | "  | 147 | £   | 163 | 3             | 179 | Ć | 195 | Ó | 211 | Ć | 227 | Ó | 243 |
| 4   | "  | 132 | 77 | 148 | ¤   | 164 | •             | 180 | Ä | 196 | Ō | 212 | ä | 228 | ō | 244 |
| 5   |    | 133 | •  | 149 | SP  | 165 | μ             | 181 | Å | 197 | õ | 213 | å | 229 | õ | 245 |
| 6   | †  | 134 | _  | 150 | -   | 166 | ¶             | 182 | Ę | 198 | Ö | 214 | ę | 230 | Ö | 246 |
| 7   | ‡  | 135 | _  | 151 | §   | 167 | •             | 183 | Ē | 199 | × | 215 | ē | 231 | ÷ | 247 |
| 8   | SP | 136 | SP | 152 | Ø   | 168 | Ø             | 184 | Č | 200 | Ų | 216 | Č | 232 | ų | 248 |
| 9   | *  | 137 | TM | 153 | (2) | 169 | 1             | 185 | É | 201 | Ł | 217 | é | 233 | } | 249 |
| Α   | SP | 138 | SP | 154 | Ŗ   | 170 | ŗ             | 186 | Ź | 202 | Ś | 218 | Ź | 234 | Ś | 250 |
| В   | <  | 139 | >  | 155 | «   | 171 | »             | 187 | Ė | 203 | Ū | 219 | ė | 235 | ū | 251 |
| С   | SP | 140 | SP | 156 | Г   | 172 | <u>1</u><br>4 | 188 | Ģ | 204 | Ü | 220 | ģ | 236 | ü | 252 |
| D   |    | 141 | -  | 157 | -   | 173 | 1/2           | 189 | Ķ | 205 | Ż | 221 | ķ | 237 | Ż | 253 |
| E   | ~  | 142 | c  | 158 | R   | 174 | 3<br>4        | 190 | Ī | 206 | Ž | 222 | ī | 238 | Ž | 254 |
| F   |    | 143 | SP | 159 | Æ   | 175 | æ             | 191 | Ļ | 207 | ß | 223 | ] | 239 | • | 255 |

### Page 52 (WPC1258: Vietnamese)

| HEX |    | 8   |    | 9   |          | А   |               | В   |   | С   |   | D   |   | Е   |   | F   |
|-----|----|-----|----|-----|----------|-----|---------------|-----|---|-----|---|-----|---|-----|---|-----|
| 0   | €  | 128 | SP | 144 | SP       | 160 | 0             | 176 | À | 192 | Đ | 208 | à | 224 | đ | 240 |
| 1   | SP | 129 | 4  | 145 | -        | 161 | +1            | 177 | Á | 193 | Ñ | 209 | á | 225 | ñ | 241 |
| 2   | ,  | 130 | ,  | 146 | ¢        | 162 | 2             | 178 | Â | 194 | 9 | 210 | â | 226 |   | 242 |
| 3   | f  | 131 | "  | 147 | £        | 163 | 3             | 179 | Ă | 195 | Ó | 211 | ă | 227 | Ó | 243 |
| 4   | "  | 132 | 77 | 148 | ¤        | 164 | _             | 180 | Ä | 196 | Ô | 212 | ä | 228 | ô | 244 |
| 5   |    | 133 | •  | 149 | ¥        | 165 | μ             | 181 | Å | 197 | ď | 213 | å | 229 | ď | 245 |
| 6   | †  | 134 | -  | 150 |          | 166 | ¶             | 182 | Æ | 198 | Ö | 214 | æ | 230 | Ö | 246 |
| 7   | ‡  | 135 | _  | 151 | §        | 167 | •             | 183 | Ç | 199 | × | 215 | Ç | 231 | ÷ | 247 |
| 8   | ^  | 136 | ~  | 152 | ••       | 168 | ٦             | 184 | È | 200 | Ø | 216 | è | 232 | Ø | 248 |
| 9   | *  | 137 | TM | 153 | ©        | 169 | 7             | 185 | É | 201 | Ù | 217 | é | 233 | ù | 249 |
| Α   | SP | 138 | SP | 154 | <u>a</u> | 170 | OI            | 186 | Ê | 202 | Ú | 218 | ê | 234 | ú | 250 |
| В   | <  | 139 | >  | 155 | «        | 171 | »             | 187 | Ë | 203 | Û | 219 | ë | 235 | û | 251 |
| С   | Œ  | 140 | œ  | 156 | 7        | 172 | <u>1</u><br>4 | 188 | ` | 204 | Ü | 220 | _ | 236 | ü | 252 |
| D   | SP | 141 | SP | 157 | -        | 173 | 1/2           | 189 | Í | 205 | ľ | 221 | ĺ | 237 | ľ | 253 |
| E   | SP | 142 | SP | 158 | R        | 174 | 34            | 190 | Î | 206 | ~ | 222 | î | 238 | ₫ | 254 |
| F   | SP | 143 | Ϋ  | 159 | -        | 175 | ડ             | 191 | Ϊ | 207 | ß | 223 | ï | 239 | ÿ | 255 |

### Page 53 (KZ1048: Kazakhstan)

| HEX |   | 8   |    | 9   |    | Α   |    | В   |   | С   |        | D   |   | Ε   |   | F   |
|-----|---|-----|----|-----|----|-----|----|-----|---|-----|--------|-----|---|-----|---|-----|
| 0   | Ъ | 128 | ħ  | 144 | SP | 160 | 0  | 176 | Α | 192 | Р      | 208 | a | 224 | р | 240 |
| 1   | Ĺ | 129 | 4  | 145 | ¥  | 161 | +1 | 177 | Б | 193 | $\Box$ | 209 | б | 225 | C | 241 |
| 2   | , | 130 | ,  | 146 | ¥  | 162 | Ι  | 178 | В | 194 | T      | 210 | В | 226 | Т | 242 |
| 3   | ŕ | 131 | 4  | 147 | Э  | 163 | j  | 179 | Γ | 195 | У      | 211 | Γ | 227 | У | 243 |
| 4   | " | 132 | 77 | 148 | ¤  | 164 | θ  | 180 | Д | 196 | Ф      | 212 | Д | 228 | ф | 244 |
| 5   |   | 133 | •  | 149 | θ  | 165 | μ  | 181 | Ε | 197 | Χ      | 213 | е | 229 | Χ | 245 |
| 6   | † | 134 | -  | 150 |    | 166 | ¶  | 182 | Ж | 198 | Ц      | 214 | Ж | 230 | Ц | 246 |
| 7   | ‡ | 135 | -  | 151 | §  | 167 | •  | 183 | 3 | 199 | 4      | 215 | 3 | 231 | Ч | 247 |
| 8   | € | 136 | SP | 152 | Ë  | 168 | ë  | 184 | И | 200 |        | 216 | И | 232 | Ш | 248 |
| 9   | * | 137 | M  | 153 | ©  | 169 | №  | 185 | Й | 201 | =      | 217 | Й | 233 | Щ | 249 |
| Α   | Ъ | 138 | Ъ  | 154 | F  | 170 | F  | 186 | K | 202 | Ъ      | 218 | K | 234 | Ъ | 250 |
| В   | < | 139 | >  | 155 | «  | 171 | »  | 187 | Л | 203 | Ы      | 219 | Л | 235 | Ы | 251 |
| С   | Ь | 140 | Њ  | 156 | Г  | 172 | Э  | 188 | М | 204 | Ь      | 220 | М | 236 | Ь | 252 |
| D   | K | 141 | Ķ  | 157 | -  | 173 | Ң  | 189 | Н | 205 | Э      | 221 | Н | 237 | Э | 253 |
| E   | h | 142 | h  | 158 | ®  | 174 | ң  | 190 | 0 | 206 | Ю      | 222 | 0 | 238 | Ю | 254 |
| F   | Ų | 143 | Ų  | 159 | Υ  | 175 | γ  | 191 | П | 207 | Я      | 223 | П | 239 | Я | 255 |

### Page 254 (User-Defined Page)

| HEX |    | 8   |    | 9   |    | Α   |    | В   |    | С   |    | D   |    | Ε   |    | F   |
|-----|----|-----|----|-----|----|-----|----|-----|----|-----|----|-----|----|-----|----|-----|
| 0   | SP |     | SP |     | SP |     | SP |     | SP |     | SP |     | SP |     | SP |     |
|     |    | 128 |    | 144 |    | 160 | ]  | 176 |    | 192 |    | 208 |    | 224 |    | 240 |
| 1   | SP |     | SP |     | SP |     | SP |     | SP |     | SP |     | SP |     | SP |     |
|     |    | 129 |    | 145 |    | 161 |    | 177 |    | 193 |    | 209 |    | 225 |    | 241 |
| 2   | SP |     | SP |     | SP |     | SP |     | SP |     | SP |     | SP |     | SP |     |
|     |    | 130 |    | 146 |    | 162 |    | 178 |    | 194 |    | 210 |    | 226 |    | 242 |
| 3   | SP |     | SP |     | SP |     | SP |     | SP |     | SP |     | SP |     | SP |     |
|     |    | 131 |    | 147 |    | 163 |    | 179 |    | 195 |    | 211 |    | 227 |    | 243 |
| 4   | SP |     | SP |     | SP |     | SP |     | SP |     | SP |     | SP |     | SP |     |
|     |    | 132 |    | 148 |    | 164 |    | 180 |    | 196 |    | 212 |    | 228 |    | 244 |
| 5   | SP |     | SP |     | SP |     | SP |     | SP |     | SP |     | SP |     | SP |     |
|     |    | 133 | ]  | 149 | ]  | 165 | ]  | 181 | ]  | 197 |    | 213 | ]  | 229 |    | 245 |
| 6   | SP |     | SP |     | SP |     | SP |     | SP |     | SP |     | SP |     | SP |     |
|     |    | 134 |    | 150 |    | 166 |    | 182 |    | 198 |    | 214 |    | 230 |    | 246 |
| 7   | SP |     | SP |     | SP |     | SP |     | SP |     | SP |     | SP |     | SP |     |
|     |    | 135 | ]  | 151 | ]  | 167 | ]  | 183 | ]  | 199 | ]  | 215 | ]  | 231 |    | 247 |
| 8   | SP |     | SP |     | SP |     | SP |     | SP |     | SP |     | SP |     | SP |     |
|     |    | 136 | ]  | 152 | ]  | 168 | ]  | 184 | ]  | 200 |    | 216 | ]  | 232 |    | 248 |
| 9   | SP |     | SP |     | SP |     | SP |     | SP |     | SP |     | SP |     | SP |     |
|     |    | 137 |    | 153 |    | 169 |    | 185 |    | 201 |    | 217 |    | 233 |    | 249 |
| Α   | SP |     | SP |     | SP |     | SP |     | SP |     | SP |     | SP |     | SP |     |
|     |    | 138 | 1  | 154 | ]  | 170 | 1  | 186 | ]  | 202 | ]  | 218 | ]  | 234 | ]  | 250 |
| В   | SP |     | SP |     | SP |     | SP |     | SP |     | SP |     | SP |     | SP |     |
|     |    | 139 | ]  | 155 | ]  | 171 | ]  | 187 | ]  | 203 | ]  | 219 | ]  | 235 |    | 251 |
| С   | SP |     | SP |     | SP |     | SP |     | SP |     | SP |     | SP |     | SP |     |
|     |    | 140 | 1  | 156 | 1  | 172 | 1  | 188 | 1  | 204 | 1  | 220 | 1  | 236 | 1  | 252 |
| D   | SP |     | SP |     | SP |     | SP |     | SP |     | SP |     | SP |     | SP |     |
|     |    | 141 | 1  | 157 | 1  | 173 | 1  | 189 | 1  | 205 | 1  | 221 | 1  | 237 | 1  | 253 |
| Ε   | SP |     | SP |     | SP |     | SP |     | SP |     | SP |     | SP |     | SP |     |
|     |    | 142 | 1  | 158 | ]  | 174 | ]  | 190 | ]  | 206 | 1  | 222 | ]  | 238 | 1  | 254 |
| F   | SP | •   | SP | •   | SP |     | SP |     | SP | •   | SP | •   | SP |     | SP |     |
|     |    | 143 | ]  | 159 |    | 175 | ]  | 191 | ]  | 207 |    | 223 |    | 239 |    | 255 |

# Page 255 (User-Defined Page)

| HEX |    | 8   |    | 9   |    | Α   |    | В   |    | С   |    | D   |    | E   |    | F   |
|-----|----|-----|----|-----|----|-----|----|-----|----|-----|----|-----|----|-----|----|-----|
| 0   | SP |     | SP |     | SP |     | SP |     | SP |     | SP |     | SP |     | SP |     |
|     |    | 128 |    | 144 |    | 160 |    | 176 |    | 192 |    | 208 |    | 224 |    | 240 |
| 1   | SP |     | SP |     | SP |     | SP |     | SP |     | SP |     | SP |     | SP |     |
|     |    | 129 | 1  | 145 | 1  | 161 | ]  | 177 | 1  | 193 | 1  | 209 | 1  | 225 | ]  | 241 |
| 2   | SP |     | SP |     | SP |     | SP |     | SP |     | SP |     | SP | •   | SP | •   |
|     |    | 130 | ]  | 146 | ]  | 162 | ]  | 178 | 1  | 194 | ]  | 210 | ]  | 226 | ]  | 242 |
| 3   | SP |     | SP |     | SP |     | SP |     | SP |     | SP |     | SP |     | SP |     |
|     |    | 131 |    | 147 |    | 163 |    | 179 |    | 195 |    | 211 |    | 227 |    | 243 |
| 4   | SP |     | SP |     | SP |     | SP |     | SP |     | SP |     | SP |     | SP |     |
|     |    | 132 |    | 148 |    | 164 |    | 180 |    | 196 |    | 212 |    | 228 |    | 244 |
| 5   | SP |     | SP |     | SP |     | SP |     | SP |     | SP |     | SP |     | SP |     |
|     |    | 133 |    | 149 |    | 165 |    | 181 |    | 197 |    | 213 |    | 229 |    | 245 |
| 6   | SP |     | SP |     | SP |     | SP |     | SP |     | SP |     | SP |     | SP |     |
|     |    | 134 |    | 150 |    | 166 |    | 182 |    | 198 |    | 214 |    | 230 |    | 246 |
| 7   | SP |     | SP |     | SP |     | SP |     | SP |     | SP |     | SP |     | SP |     |
|     |    | 135 |    | 151 |    | 167 |    | 183 |    | 199 |    | 215 |    | 231 |    | 247 |
| 8   | SP |     | SP |     | SP |     | SP |     | SP |     | SP |     | SP |     | SP |     |
|     |    | 136 |    | 152 |    | 168 |    | 184 |    | 200 |    | 216 |    | 232 |    | 248 |
| 9   | SP |     | SP |     | SP |     | SP |     | SP |     | SP |     | SP |     | SP |     |
|     |    | 137 |    | 153 |    | 169 |    | 185 |    | 201 |    | 217 |    | 233 |    | 249 |
| Α   | SP |     | SP |     | SP |     | SP |     | SP |     | SP |     | SP |     | SP |     |
|     |    | 138 |    | 154 |    | 170 |    | 186 |    | 202 |    | 218 |    | 234 |    | 250 |
| В   | SP |     | SP |     | SP |     | SP |     | SP |     | SP |     | SP |     | SP |     |
|     |    | 139 |    | 155 |    | 171 |    | 187 |    | 203 |    | 219 |    | 235 |    | 251 |
| С   | SP |     | SP |     | SP |     | SP |     | SP |     | SP |     | SP |     | SP |     |
|     |    | 140 |    | 156 |    | 172 |    | 188 |    | 204 |    | 220 |    | 236 |    | 252 |
| D   | SP |     | SP |     | SP |     | SP |     | SP |     | SP |     | SP |     | SP |     |
|     |    | 141 |    | 157 |    | 173 |    | 189 |    | 205 |    | 221 |    | 237 |    | 253 |
| Е   | SP |     | SP |     | SP |     | SP |     | SP |     | SP |     | SP |     | SP |     |
|     |    | 142 |    | 158 |    | 174 |    | 190 |    | 206 |    | 222 |    | 238 |    | 254 |
| F   | SP |     | SP |     | SP |     | SP |     | SP |     | SP |     | SP |     | SP |     |
|     |    | 143 |    | 159 |    | 175 |    | 191 |    | 207 |    | 223 |    | 239 |    | 255 |

#### **International Character Sets**

|                   | ASCII code (Hex) |    |          |    |    |    |    |    |     |    |    |    |
|-------------------|------------------|----|----------|----|----|----|----|----|-----|----|----|----|
| Country           | 23               | 24 | 40       | 5B | 5C | 5D | 5E | 60 | 7B  | 7C | 7D | 7E |
| USA               | #                | \$ | @        |    | \  | ]  | <  | ,  | -{- |    | }  | ~  |
| France            | #                | \$ | à        | 0  | Ç  | §  | <  | ,  | é   | ù  | è  |    |
| Germany           | #                | \$ | ထာ       | Ä  | Ö  | Ü  | <  | ,  | ä   | Ö  | ï  | ß  |
| U.K.              | £                | \$ | @        | [  | \  | ]  | <  | ,  | -   |    | }  | ~  |
| Denmark I         | #                | \$ | <b>@</b> | Æ  | Ø  | Å  | <  | ,  | æ   | Ø  | å  | ~  |
| Sweden            | #                | ¤  | É        | Ä  | Ö  | Å  | Ü  | é  | ä   | Ö  | å  | ü  |
| Italy             | #                | \$ | 0        | 0  | \  | é  | ^  | ù  | à   | Ò  | è  | ì  |
| Spain I           | Pt               | \$ | 0        | i  | Ñ  | į  | ^  | `  | •   | ñ  | }  | ~  |
| Japan             | #                | \$ | 0        | [  | ¥  | ]  | ^  | `  | {   |    | }  | ~  |
| Norway            | #                | ¤  | É        | Æ  | Ø  | Å  | Ü  | é  | æ   | Ø  | å  | ü  |
| Denmark II        | #                | \$ | É        | Æ  | Ø  | Å  | Ü  | é  | æ   | Ø  | å  | ü  |
| Spain II          | #                | \$ | á        | i  | Ñ  | į  | é  | `  | ĺ   | ñ  | Ó  | ú  |
| Latin America     | #                | \$ | á        | i  | Ñ  | i  | é  | ü  | ĺ   | ñ  | Ó  | ú  |
| Korea             | #                | \$ | @        | [  | #  | ]  | ^  | `  | {   |    | }  | ~  |
| Slovenia/ Croatia | #                | \$ | Ž        | Š  | Đ  | Ć  | Č  | Ž  | Š   | đ  | Ć  | Č  |
| China             | #                | ¥  | 0        | [  |    | ]  | ^  | `  | {   |    | }  | ~  |
| Vietnam           | ₫                | \$ | 0        | [  | \  | ]  | ^  | ,  | {   |    | }  | ~  |
| Arabia            | #                | \$ | 0        | [  | \  | ]  | ^  | ì  | {   |    | }  | ~  |